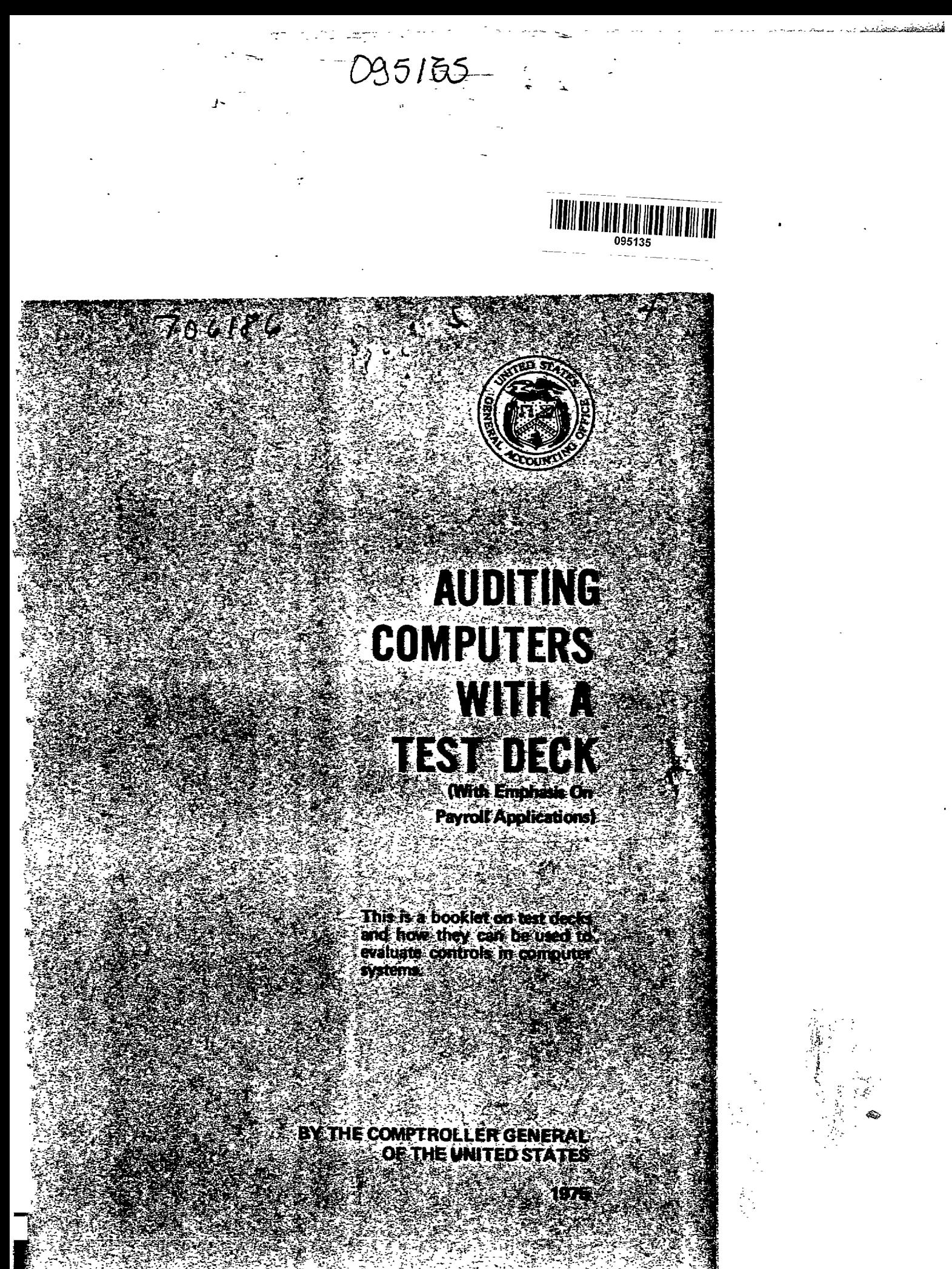

#### FOREWORD

The computer age has brought many new challenges for auditors. The speed and complexity of computers, combined with the lack of human readable data in many phases of computer processing, have necessitated many changes in auditing techniques. This booklet describes one such technique, called "test decking." Although test decks have been in existence for years, we believe a restatement of the basic concepts, along with an explanation of our recent experience on automated payroll applications, will be helpful to the auditor who must work in the computer environment.

**A** test deck is a set of simulated transactions which can be processed through a computer system to see whether proper transactions will be processed accurately and improper ones identified and rejected. This technique helps to determine whether the computer programs process data accurately and whether **the** controls in the system can prevent improper results, such as exorbitant payroll checks.

However, using a test deck should not be regarded as a complete audit of a computer system.

i

For example, it will not disclose (1) invalid but properly prepared input data or (2) some changes in computer programs that might be made to produce fraudulent results. It must be supplemented with other procedures to provide satisfactory audit coverage. When used correctly, however, a test deck does provide a great deal of information about the way computer programs work.

This booklet provides auditors with general information about the test deck technique and some specific guidance for using it to audit Federal agency computer systems. The booklet is based primarily on recent experience in applying test decks to batch-processed payroll systems. However, the basic concepts and general approaches discussed can be applied to developing and using test decks for testing programed controls and procedures in any administrative or accounting data processing system which records, manipulates, and summarizes data.

Temas B. Starts

Comptroller General of the United States

**DESCRIPTION** AND

**ADVANTAGES AND L Advantages Disadvantage** 

DESIGN AND USE *0*  **Test** deck **de**  Tests of **transa**  Tests us Test **to**  establ **Entering** tes **Analyzing pr** 

**APPLYING TEST DE UPDATE MASTER Using** copied and<br>S **to** set up ,

December 1975

# **Contents**

 $\frac{1}{2}$ 

l.

transportante de la composició de la composició de la composició de la composició de la composició de la compo

**PERTHERMAN CONTROL** 

 $\hat{\mathbf{v}}$ 

**Page** 

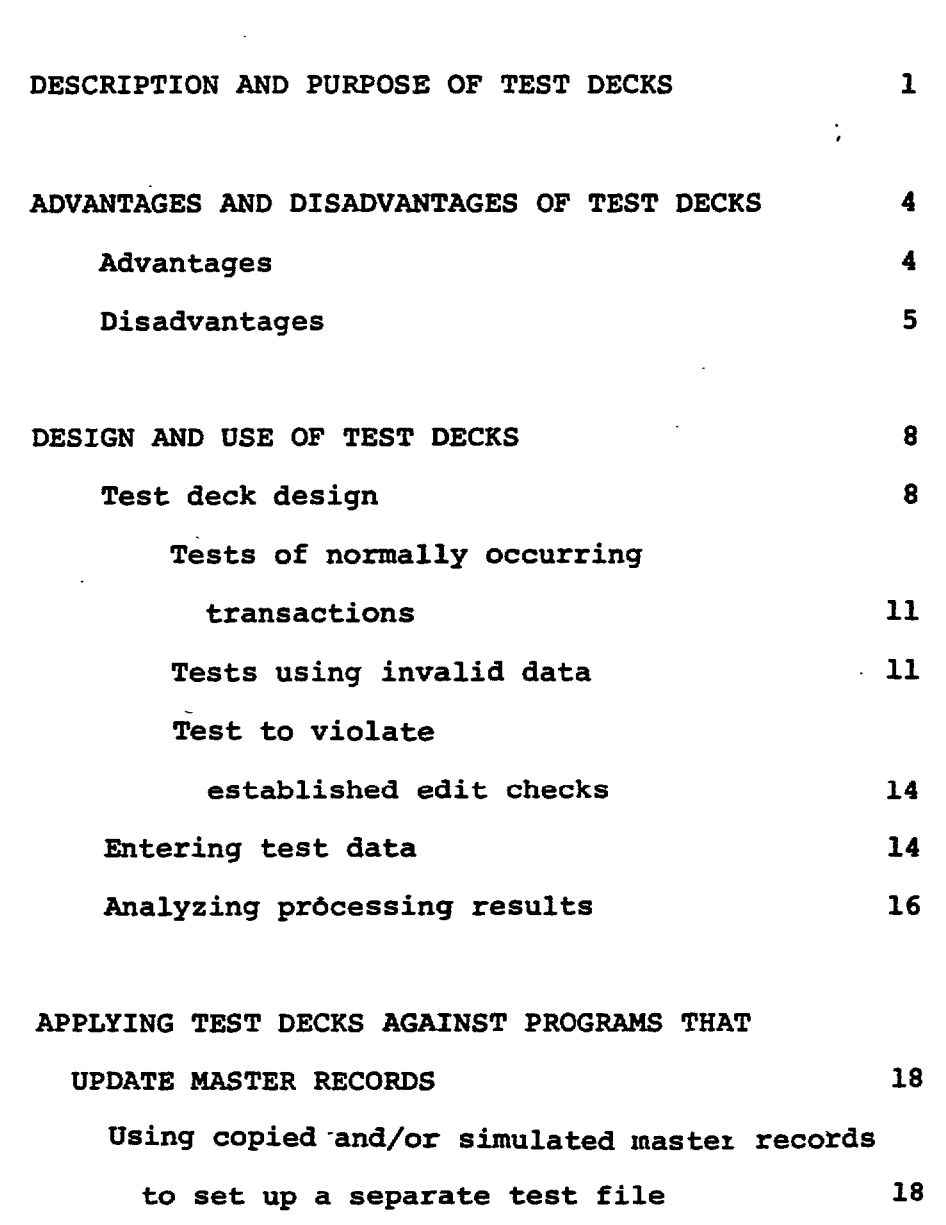

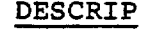

**A test dec designed to tes of programed co. computer system. both expected ai happen during at Before the tran: sults are "prede tion that the cc effective inter1 specified) so tl with the predete** 

**Test decks tems test decks, including both n (2) program test puter programs t are processed an (In reviewing ba tems (see app. I (see app. 11) to accurately proce** 

**Page** 

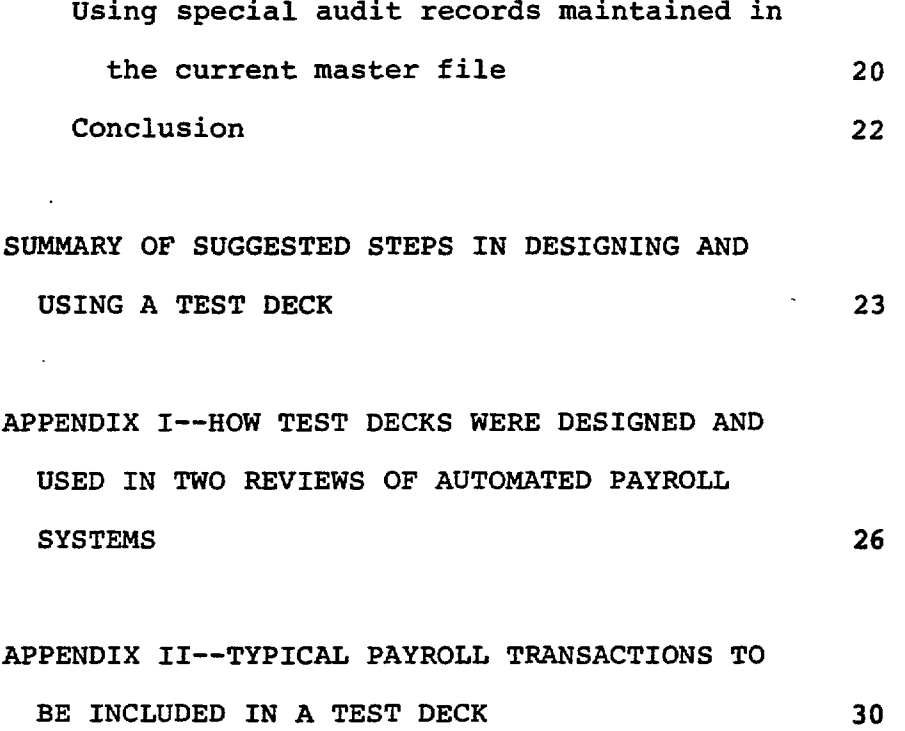

#### **DESCRIPTION** AND **PURPOSE OF TEST DECKS**

**A test deck is a set of simulated transactions designed to test for the existence and effectiveness of programed controls and procedural operations in computer systems. The transactions should represent both expected and conceivable conditions that could happen during actual data processing operations. Before the transactions are run, expected test results are "predetermined" (calculated on the assumption that the computer program being tested contains effective internal controls and will perform as specified) so that actual results can be compared with the predetermined results.** 

 $\frac{1}{2} \sum_{i=1}^{n} \frac{1}{2} \sum_{j=1}^{n} \frac{1}{2} \sum_{j=1}^{n} \frac{1}{2} \sum_{j=1}^{n} \frac{1}{2} \sum_{j=1}^{n} \frac{1}{2} \sum_{j=1}^{n} \frac{1}{2} \sum_{j=1}^{n} \frac{1}{2} \sum_{j=1}^{n} \frac{1}{2} \sum_{j=1}^{n} \frac{1}{2} \sum_{j=1}^{n} \frac{1}{2} \sum_{j=1}^{n} \frac{1}{2} \sum_{j=1}^{n} \frac{1}{2} \sum_{j=1}^{n$ 

ţ.

÷

Í.

ś

 $\hat{r}$ 

**Test decks are of two general types: (1) systems test decks, which test all types of conditions, including both manual and computer procedures, and (2) program test-decks, which test the logic in computer programs to determine how various transactions are processed and how certain controls function. (In reviewing batch-processed automated payroll** *sys***tems (see app. I), GAO is using program test decks (see app. 11) to find out whether computer programs accurately process pay and leave data.)** 

**<sup>A</sup>**test deck is useful for making compliance tests of a computer system's internal controls,<sup>1</sup> particularly when (1) much of the internal control system is embodied in computer **programs** and/or **(2)** gaps in visible audit trails make it difficult or impractical to trace input to output or to verify calculations.

'Test decks **do** not test the accuracy of file data or transactions. **To** make substantive tests of data and transactions, **the** auditor must perform manual tests or use a package of computer program routines especially designed for audit purposes.

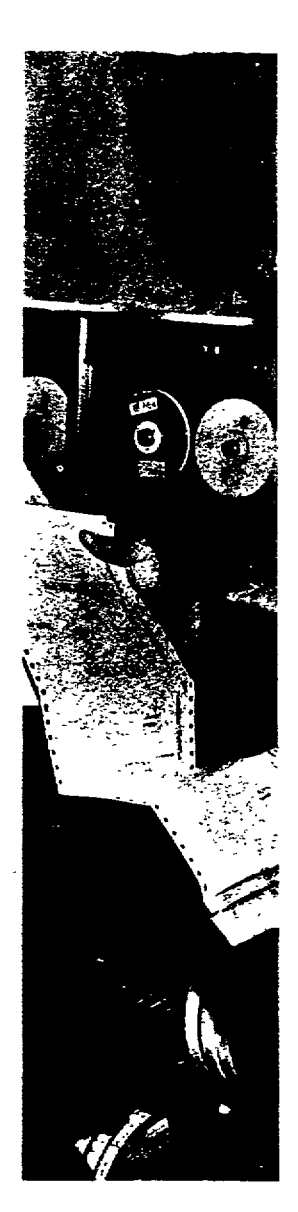

*"Will rhe computer exwbitant amount* ( *for \$50. OOO)?" Wit* 

 $\ddot{\cdot}$  $\overline{\phantom{a}}$ 

7

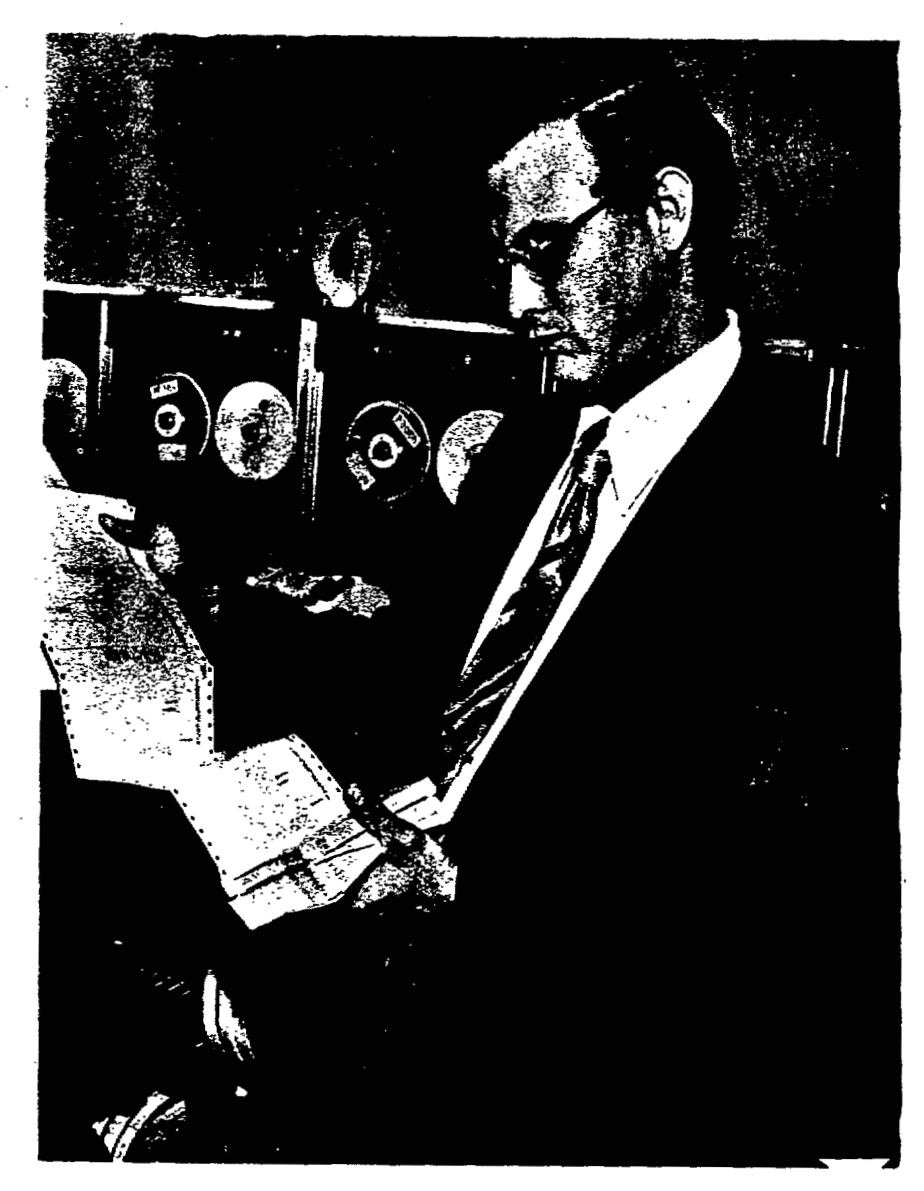

 $\ddot{\lambda}$ 

*"Will the computer print out checks to a nonexcstent person lor an exGrbitant amount (say a biweekly payroll check to Donald Duck for \$50.000)?" With a test deck you can find out.* 

 $\bar{z}$ 

# **ADVANTAGES** AND **DISADVANTAGES OF TEST DECKS**

 $\mathcal{L}$ 

ADVANTAGES AND DISADVANTAGES OF TEST DECKS<br>The auditor should consider the following ad**vantages and disadvantages of test decks from the standpoint of audit objectives and other relevant factors.** 

# **ADVANTAGES**

- **1. A test deck can be designed for any program, system, or equipment.**
- **2. Test results can be readily checked.**
- **3. The test data processes either correctly or incorrectly.**
- **4. The auditor can choose the types and combinations pf transactions or procedures to be tested.**
- *5.* **The auditor can accept test results without actually tracing data through processing stages.**

**6. Extens: sys tern! prograr workinc and out procedi** 

# **DISADVANTAGES**

 $\gtrsim \omega_{\rm g}$ 

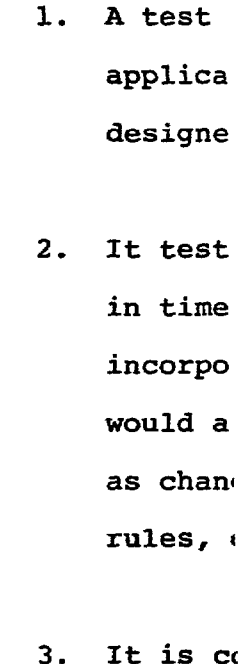

**a good** *i* 

**6. Extensive technical knowledge of computer systems or the ability to write computer programs is not required. (However, a working knowledge of file structure, input and output formats, and data processing procedures is necessary.)** 

#### **DISADVANTAGES**

- **1. A test deck is valid only for the single application or program** for **which it is designed.**
- **2. It tests procedures only for a given point in time and therefore must be updated to incorporate any system or other changes that would affect the validity of the tests, such as changes in file structure, statutes, rules-, or regulations.**
- **3. It is costly and time consuming to develop a good test deck.**

**4. It is impractical, if not impossible, to design a test deck to test every conceivable situation in a typical administrative or accounting type computer system because of the virtually limitless variety of transactions and conditions that could occur.** 

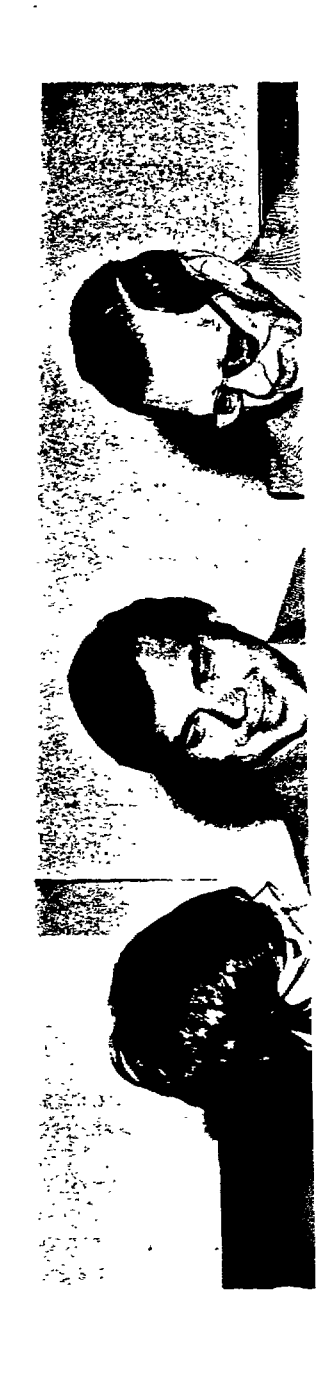

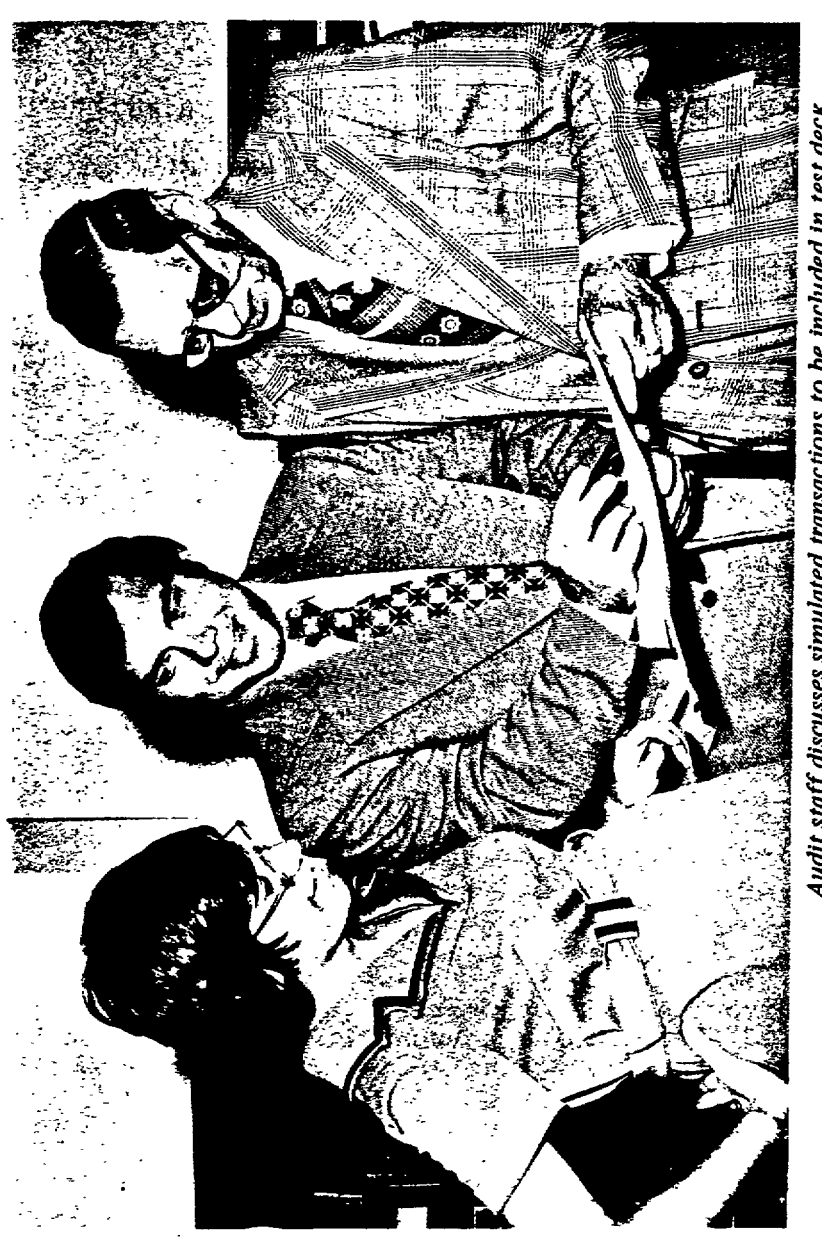

÷

*7* 

*i* 

Audit staff discusses simulated transactions to be included in test deck.

## **DESIGN AND USE OF TEST DECKS**

## **TEST DECK DESIGN**

**To design an adequate test deck, the auditor must be familiar with (1) relevant laws and regulations and include their provisions in the simulated transactions and (2) data processing system pro**cedures and input and output formats for all types **of transactions to be processed. Also helpful is a preliminary knowledge of system objectives and operating procedures obtained by reviewing and analyzing system flowcharts, operating instructions, and other documentation. This knowledge can alert the auditor to possible system weaknesses for which 1 unique test transactions should be designed.** 

**To be ej actions havix input data--\ operations ar controls.** 

**Only one against each 1 lated evaluat. suring that** *tc*  **other test trr master record.** 

**'A master recoi data treated r system, a** pay3 **tion on an inc status.** ) **Mast machine-read& during data pr collectively e payroll sys ten make up the pa** 

**<sup>&#</sup>x27;The auditor should not overlook using test decks developed by operating personnel. These test decks, often used for "debugging" data processing programs during the development of computer systems, may fulfill the auditor's requirements with only minor alteration. Before using an agency's test deck,**  however, the auditor should determine whether it **includes tests** for **all conditions which should be**  tested, including those involving invalid data. **it does not, the auditor should add simulated transactions designed to test for those conditions. He may also wish to consider using one of various test data packages available commercially.** 

**To be effective, a test deck should use transactions having a wide range of valid and invalid input data--valid data for testing normal processing operations and invalid data for testing programed controls.** 

 $\sigma$ 

.'

وليدي وأراد

**Only one test transaction should be processed I against each master record. This permits an isolated evaluation of specific program controls by insuring that test results will not be influenced by other test transactions processed against the same master 'record** 

**'A master record is a collection of related items of data treated as a unit. (For example, in a payroll system, a payroll master record contains information on an individual employee's pay history and status.) Master records are permanent records, in machine-readable form, and are updated periodically during data processing runs. They are referred to collectively as the "master file." Thus, in a payroll system, the master records for all employees make up the payroll master file.** 

Z

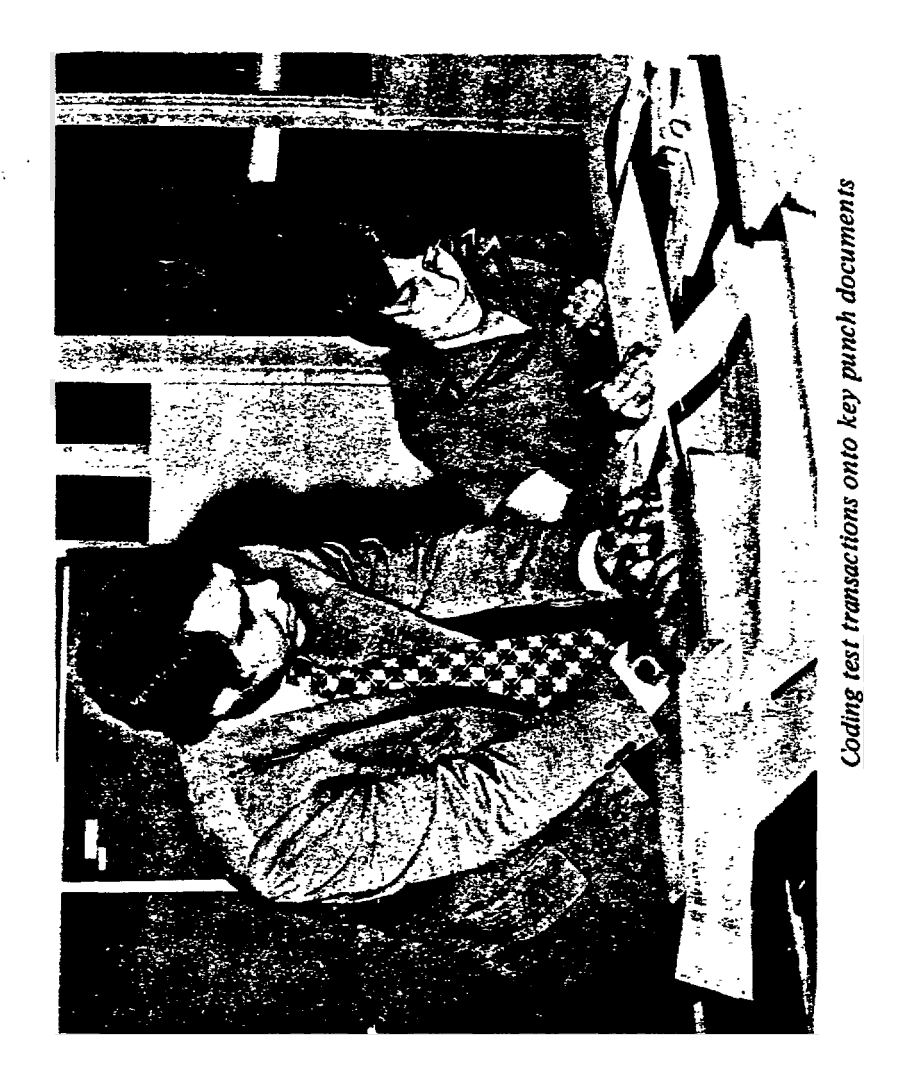

 $\ddot{\cdot}$ 

General **t tested are dim** 

# **Tests of norma**

**To test a ately process dlude transact ample, in a pa transactions i overtime pay, (such as shift records for ne ing master rec** 

# **Tests using in**

. **Testing f programed coni Examples of te jected or "f 1z** 

> **1. Entei char2**

! **10** 

,

**The Secret Company** 

 $\frac{1}{4}$ 

 $\ddot{\cdot}$ 

 $\ddot{i}$ 

 $\mathbf i$ 

**General types of conditions which should be tested are discussed below.** 

## **Tests of normally occurring transactions**

 $\mathcal{O}(\mathcal{A}^{\mathcal{A}}_{\mathcal{A}^{\mathcal{A}}_{\mathcal{A}}})$ 

**To test a computer system's ability to accurately process valid data, a test deck should include transactions that normally occur. For example, in a payroll system, normally occurring transactions include the calculation of regular pay, overtime pay, and some other type of premium pay (such as shift pay), as well as setting up master records for newly hired employees and updating existing master records for other employees.** 

# **Tests using invalid data**

**Testing for the existence.or effectiveness of programed controls requires using invalid data.**  -

**Examples of tests for causing invalid data to be rejected or "flagged" are:** 

**1. Entering alphabetic characters when numeric characters are expected and vice versa.** 

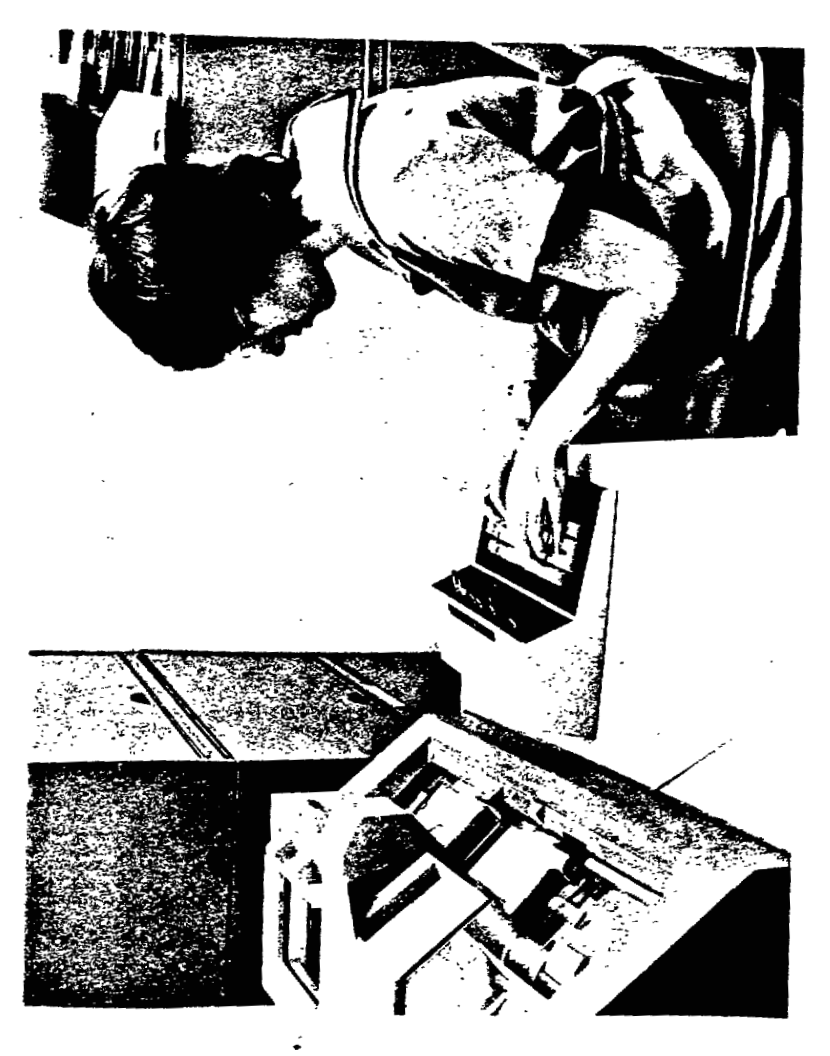

 $\dot{\mathcal{C}}$ 

2. Using inv numbers.

- **3.** Using inc specific **<sup>I</sup>**
- **4.** Entering n tive amoun
- *5.* Entering **il**  which logic
- *6.* Entering a does not mai lished by  $o$ <sub>E</sub> ling tables, codes for *em*  system are **A**  entered **woulc**  or **C.** Anothe amount which ling salary **t,**
- 7. Entering trans will violate **1**

**2. Using invalid account or identification numbers.** 

÷,

ţ

- **3. Using incomplete or extraneous data in a specific data field or omitting it entirely.**
- **4. Entering negative amounts when only positive amounts are valid and vice versa.**
- **5. Entering illogical conditions in data fields which logically should be related.**
- *6.*  **Entering a transaction code or amount that does not match the code or amount established by operating procedures or controlling tables. For example, if the valid codes for employee status in a payroll system are A, B, and C, the code to be entered would be something other than A, B, or C. Another example is entering a salary**  amount which is incompatible with a control**ling salary table.**
- *7.*  **Entering transactions or conditions that will violate limits established by law or**

**13** 

سالمقابض مجلسة

**L:.** . - **<sup>4</sup>**

**by standard operating procedures. An example, in a payroll system, is the entry**  *of* **X** + **2 dollars as an employee's gross pay when X dollars is the maximum gross pay allowed by law for the highest grade.** 

#### *<sup>t</sup>***Tests to violate**  established edit checks

From system documentation, the auditor should **be able to determine what edit routines are included in the computer programs to be tested. He should then create'test transactions to violate these edits to see whether they, in fact, exist.** 

#### **ENTERING TEST DATA**

I

**After the types of test transactions have been determined, the test data should be put into correct entry form. If the auditor wishes to test controls over both input and computer processing, he should feed the data into the system on basic-source documents for the agency to convert into machinereadable form (on punched cards, paper tape, magnetic tape, etc.). If he is only testing computer** 

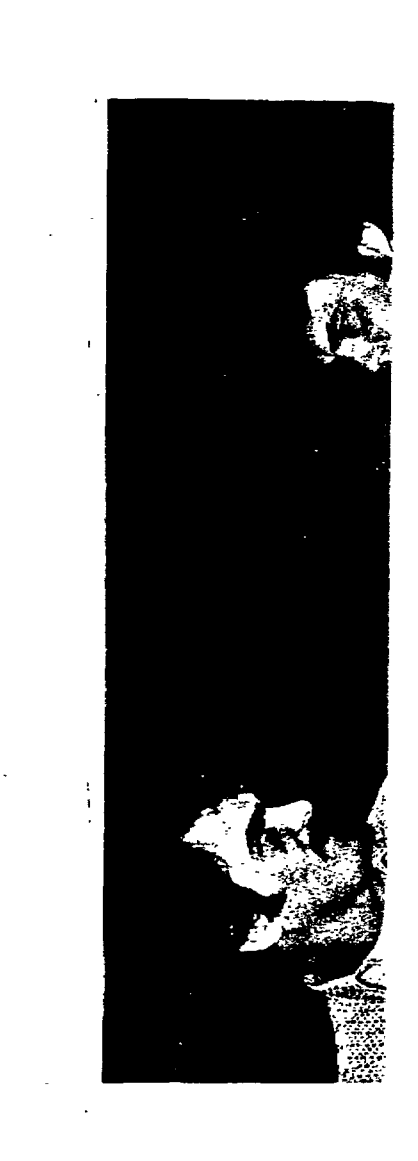

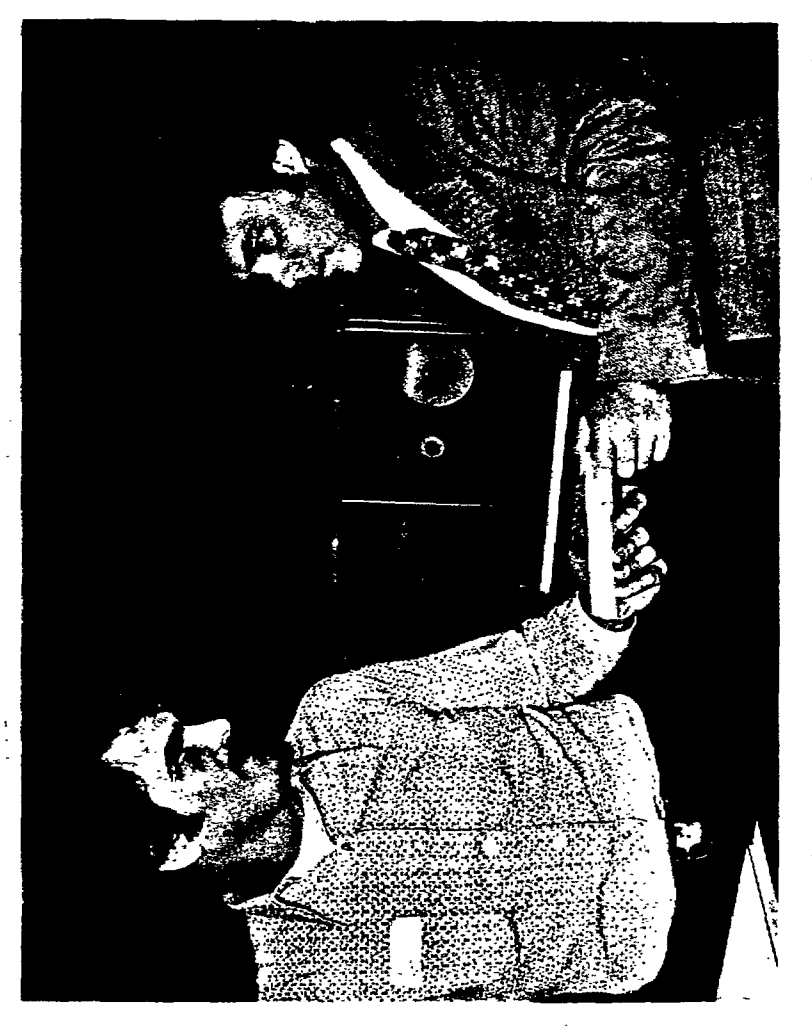

 $\ddot{z}$ 

þ

Auditor submits completed test deck to computer operator for processing.

**processing controls, he should enter the data in machine-readable form.** 

# **ANALYZING PROCESSING RESULTS**

**Before processing test data through the computer, the auditor must predetermine the correct**  result for each test transaction for comparison **with actual results. Any difference between actual and predetermined results indicates a weakness in the system's automated controls, which should be compensated for by an alternative control in the manual part of the system. If it is not, the auditor should determine the effect of the weakness on the accuracy of master file data and on the reliability of reports and other computer products.** 

**Even if a weakness in automated controls is compensated for by an alternative manual control, the auditor should consider recommending replacement of the alternative control by an automated control.**  \* **Controls should be automated whenever practical to increase the speed of data processing, to avoid unnecessary personnel costs, and to reduce errors that commonly occur in manually performed.operations.** 

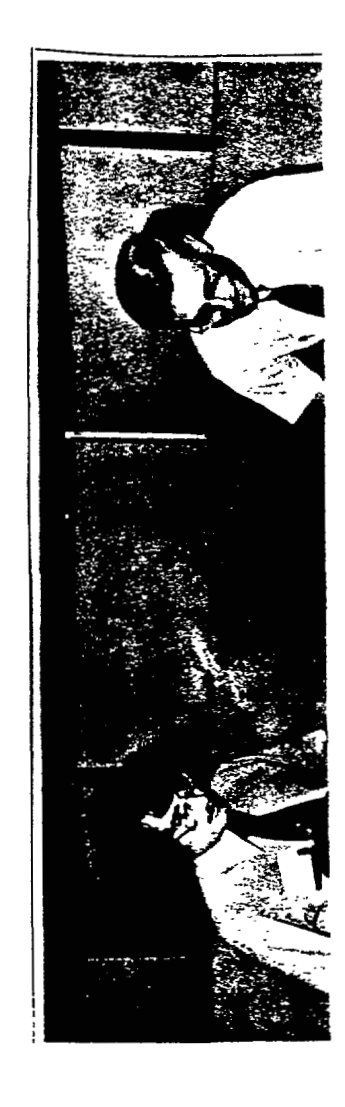

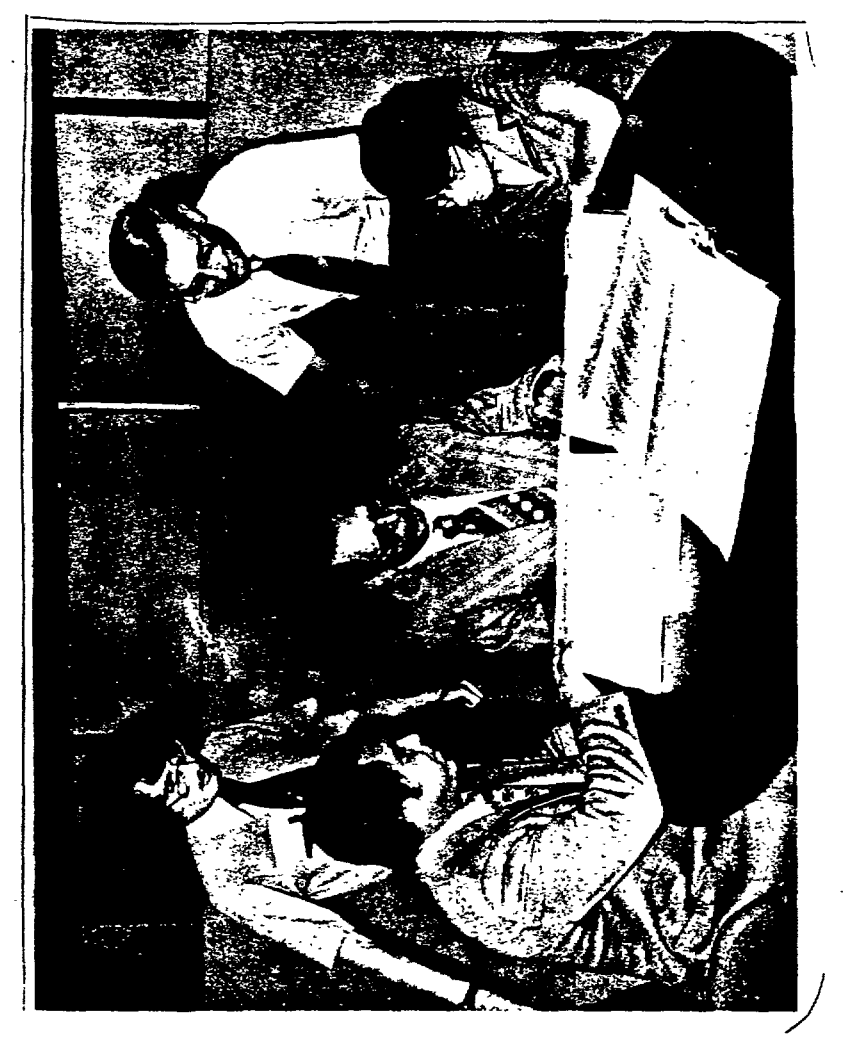

š, ś Auditors analyze the results of test deck processing.

#### **APPLYING TEST DECKS AGAINST PROGRAMS**

#### **THAT UPDATE MASTER** RECORDS

There are two basic approaches to test programs for master records updating. In one approach, copies of actual master records and/or simulated master records are used to set up a separate master file for the test. In the other, special audit records, kept in the agency's current master file, are used.<sup>1</sup>

# **USING** COPIED **AND/OR SIMULATED MASTER** RECORDS **TO SET** UP **A SEPARATE TEST FILE**

**1** 

**To** use the first approach, **the** auditor must have a part of the agency's master file copied to

**A** possible third approach for using master records. is to process test transactions against actual master records in the agency's current master file. In this approach, the auditor includes test data with "live" transactions and processes it against actual master records during **a** regular processing run. Complications inherent in this approach are that (1) tests processed with actual transactions against actual records must be carefully controlled to prevent undesired changes or results and **(2)** test data used to update actual master records must later be reversed out of the **system,** which **is a** timeconsuming process requiring the highest order of competence, coordination, and precision. We do not recommend this approach because of these complications and the substantial risk **of** inadvertent changes and distortions in agency records and reports.

create a test mi file, he select: then updates th valid data **by** u the transaction

preparing sourc the program **the**  master file. I records are **thc** 

Master **re** 

*An* advant they can be ta they eliminate agency records however, when creation can **b** pared to the I a part of the

Often, *tl*  test master **f:** 

**'A** computer c; actual record **create a test master file. From a printout of this file, he selects records suitable for the test. He then updates the test file with both valid and invalid data by using the agency's programs to process the transactions making up the test deck.** 

Master records can be simulated<sup>1</sup> most easily by **preparing source documents and processing them with the program the agency uses to add new records to its master file. Procedures for test decking simulated records are the same as those for copied records.** 

*An* **advantage of using simulated records is that they can be tailored for particular conditions and they eliminate the need to locate and copy suitable agency records. This advantage is usually offset, however, when many records are needed because their creation can be complex and time consuming when compared to the relatively simple procedure of copying a part of the agency's master file.** 

Often, the most practical approach is to use a **test master file which is a combination of copied** 

**<sup>&#</sup>x27;A computer cannot distinguish simulated from actual records.** 

**and simulated master records. In this approach, copied records are used whenever possible and simulated records are used only when necessary to test conditions not found in the copied records.** 

**By using copied and simulated master records in a separate test file, the auditor avoids the complications and dangers of running test data in a regular processing run against an agency's current master file. (These complications and dangers are discussed below.) A disadvantage of copied and simulated records is that computer programs must be loaded and equipment set up and operated for audit purposes only, thus involving additional cost.** 

#### **USING SPECIAL AUDIT RECORDS MAINTAINED IN THE CURRENT MASTER FILE**

**Special records can be kept in the agency's current master file for audit purposes only. Using this approach, the auditor includes test data with "live" transactions and processes it against the**  master file during a regular processing cycle. The **special audit records are easy to identify because** 

**they are give1 lated. For e: ences to none: processing, tl "live" activii centers.** 

**This appi grams and perj test data. SI mal operating cessed faster uses copied** *01*  **ate test file.** 

**The audit processing tes transactions n agency** ' **s mas tc sonnel conceil example, by cl ences to real thermore, thiz reports produc thus necessitz** 

**they are given references which show they are simulated. For example, the records may contain references to nonexistent cost centers; during normal processing, these records remain inactive because ''live" activity does not affect fictitious cost centers.** 

 $\mathcal{L}$ 

**This approach makes it unnecessary to load programs and perform other setup work solely to process test data. Since a system can be tested under normal operating procedures, a test deck can be processed faster and at less cost than when the auditor uses copied or simulated master records in a separate test file.** 

**The auditor should recognize, however, that processing test transactions concurrently with "live" transactions may inadvertently change or distort the agency's master records. Also, data processing per-**\* **sonnel conceivably could activate these records (for example, by changing fictitious cost center references to real ones) and use them fraudulently. Furthermore, this approach may distort management reports produced by the normal processing cycle, thus necessitating clerical adjustments to correct** 

**the reports for the presence of test data. Finally, data processing personnel may object to having these audit records "clutter" their master file. Therefore, these tests must be carefully controlled.** 

 $\ddot{z}$ 

### **CONCLUSION**

**The auditor must justify either (1) the risk of using actual master records or special audit records in the current master file or (2) the cost of having additional runs of computer programs being tested. Processing test data concurrently with "live" data to update current master records--which could be inadvertently altered or destroyed during the test- is not recommended. The use of copied and/or**  simulated master records in a separate test file, **which does-not entail testing as a part of a regular processing** run, **is preferred.** 

**In design tor should:** 

**su** 

<u>su</u> SU<br>DES

**DES** 

**1, Detei inch** 

**2. Dete:** 

**be u:** 

**3. Obta Prep** 

**proc** 

**4. Prin recc** 

**'Assuming the and/or s** imu': **master recoi** 

**I** 

# **SUMMARY OF SUGGESTED STEPS IN**

 $\tau$ 

# **DESIGNING AND USING A TEST DECK**

In designing and using a test deck, the auditor should:

- 1. Determine **the** types *of* transactions to be included in the test deck (see pp. **8** to **17).**
- *2.* Determine the types of master records to be used (see pp. **18** to *22).*
- *3.* Obtain copies of master records and/or prepare simulated master records for processing with the test transactions.<sup>1</sup>
- **4.** Print out the contents of all such master records before the test.

Assuming the auditor has decided to use copied **and/or simulated master records** rather than "live" master records.

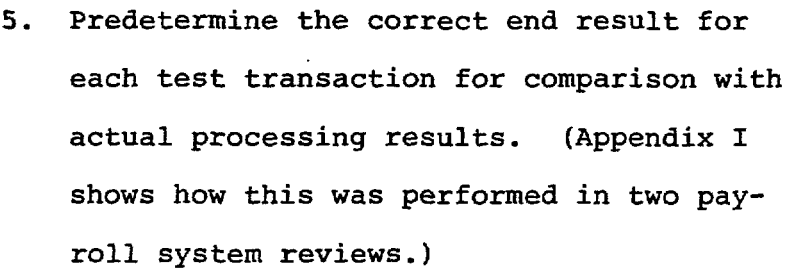

.-

- **6. Verify that the programs used** for **proces**sing the test transactions are the same as  $\mathbb{R}^{\mathbb{Z}^2}$ **those used for normal payroll processing.**
- **7. Ascertain that** *any* **changes to these programs during the review have been documented and that the changes have been tested and approved by the agency,** *<sup>1</sup>*
- **8. Arrange with data processing personnel for processing test transactions and producing output in a useful** form.
- **9. Print out the contents** of **all master records used in the test and compare with the**

**'The auditor should be aware that agency employees can change computer programs by removing fraudulent or irregular routines.** 

<sup>1</sup>The auditor ma **tion retrieva: the master re< identify all** *L* 

**pret** 

**whet** 

**predetermined results (see #5) to see whether the programs performed as expected. I** 

 $\mathcal{C}$ 

**10. Determine what impact weaknesses in automated controls have on the accuracy of master file data and computer output (see p. 16).** 

**'The auditor may wish to use a computerized information retrieval and analysis routine to compare the master records before and after the test to identify all changes made..** 

# **HOW** TEST **DECKS** WERE **DESIGNED** AND USED **IN TWO REVIEWS OF AUTOMATED PAYROLL SYSTEMS**

**In making two recent reviews of automated civilian payroll systems, we used test decks to test the agencies' computer programs for processing pay and leave data.** 

**We first reviewed all available documentation for the manual and automated parts of each system. To understand the manual operations, we interviewed payro1.l supervisors and clerks, reviewed laws and regulations relating to pay and .leave, and familiarized ourselves with standard payroll operating procedures. For the automated part of each system, we interviewed system designers and programers and reviewed system and program documentation and operating procedures.** 

**After acquiring a working knowledge of each system, we decided to test computer programs used to update payroll master records and those used to calculate biweekly pay and leave entitlements, Although we were concerned primarily with these particular programs, we decided that other programs used in the** 

**normal biweekl programs for p leave records, be** tested to **s** 

We then  $\epsilon$ **and leave trar internal cont.: and regulatioi operating pros actions made These transac dures and reg effectiveness tion's payrol for each mas1** 

**The besmaster recori to use copie with simulat not found in** 

**Accord j**  agency's pay

**normal biweekly payroll processing cycle (such as programs for producing pay and leave history reports, leave records, and savings bond reports) should also be tested to see how they would handle test data.** 

÷

**We then designed a test deck of simulated pay and leave transactions to test the effectiveness of internal controls, compliance with applicable laws and regulations, and the adequacy of standard payroll operating procedures. The test deck included transactions made up of both "valid" and "invalid" data. These transactions were based on specified procedures and regulations and were designed to check the**  effectiveness of internal controls in each installa**tion's payroll processing. We used one transaction for each master record chosen.** 

**The best method of obtaining suitable payroll**  master records for out test, we decided, would be **to use copies of actual master records, supplemented with simulated records tailored for test conditions not found in the copied records.** 

**Accordingly, we obtained a duplicate of each agency's payroll master file and had a section of it** 

ţ

**printed in readable copy. From this printout, we selected a specific master record to go with each test transaction. When none of the copied records appearing on the printout fitted the specifics of a particular transaction, we made up a simulated master record by preparing source documents and processing them with the program used by each installation to add records for new employees to its master file, We then added the simulated records to the copied records to create our test master file.** 

**We next prepared working papers on which were entered, for each test transaction, the control number assigned to the transaction, the type of input document to be used, and the nature and purpose of the test. We predetermined the correct end results for all test transactions and recorded these results in our working papers for comparison with actual results.**  -

**With some help from payroll office personnel, we next coded the test transactions mto source**  documents. The data was then keypunched into punched **cards and key verified, We then processed the test data against actual agency payroll programs and** 

**compared the te results to see** 

**We found b several invalid been rejected o trols. Alterna nonexistent or they could be b fraud, neglect, mended that the strengthened to the Government** 

**28** 

.<br>. . . . . .

**compared the test results with the predetermined results to see whether there were any differences.** 

**We found both systems accepted and processed several invalid test transactions that should have been rejected or flagged by programed computer controls. Alternative manual controls were either nonexistent or less than fully effective because they could be bypassed or compromised through fraud, neglect, or inadvertent error. We recommended that the systems' automated controls be strengthened to insure accurate payrolls and protect the Government from improper payments,** 

 $\ddot{\cdot}$ 

÷

## **TYPICAL PAYROLL TRANSACTIONS TO BE**

# **INCLUDED IN A TEST DECK**

# Nature of test Purpose or explanation<br>transaction of test transaction of test transaction

1. Leave a mandatory To determine whether the field blank on a new employee's . record with essential data master record. missing. **If** missing data system will accept a master will cause an incorrect pay ment, the master record

should be rejected with appropriate warning; if missing data is for administrative purposes only, the condition should be flagged by an error message.

**How a system with e** 

**Rej**  Print *CE*  **error ci Reject message** *2* 

**X** 

.

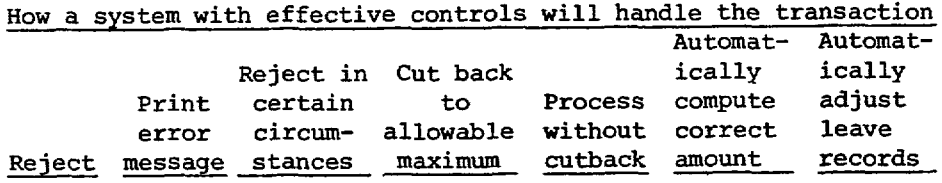

**X X** 

i. i

! *f* 

1 i i *i* 

> I i i

 $\mathbf{I}$ 

I

 $\vert$ 

I

I

**i**  i
**2.** 

**How a** system **wii** 

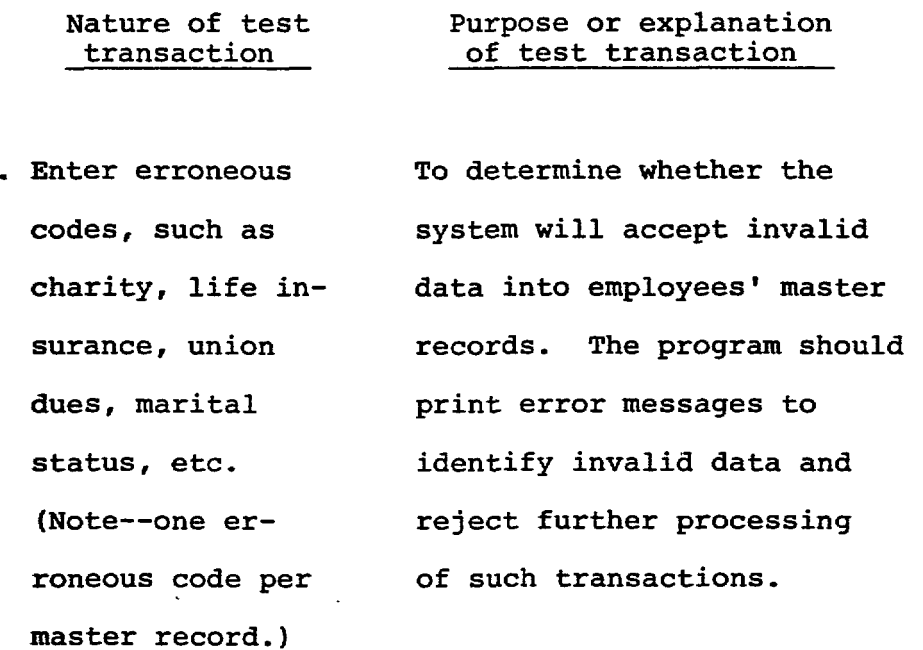

 $\cdot$ 

**3. Enter an invalid annual leave category** - **To determine whether the system will accept an invalid annual leave category. Federal regulations have established annual leave categories as 4, 6, or 8 depending on the amount of** 

**creditable service,** 

**Print error**  Reject message

**X** 

**X X** 

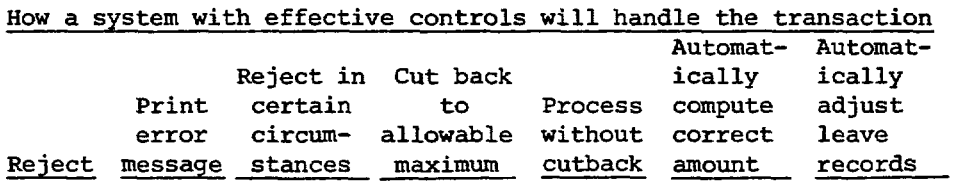

 $\ddot{\phantom{1}}$ 

**X X** 

 $\ddot{\cdot}$ 

**X** 

 $3<sup>3</sup>$ 

ţ

Nature of test transaction

## Purpose or explanation of test transaction

To determine whether it is

 $\mathcal{C}$ 

4. Change a field in an inactive master record.

possible to change fields in inactive master records and whether adequate controls exist over such changes. Processing of inactive records should be separated from the normal processing of active records to eliminate the possibility of unearned salary payments or the manipulation of records for persons who are not in a pay status.

How a system with  ${\bf R}$ Print error Reject message

> $\mathbf{x}$  $\mathbf{x}$

ŧ

34

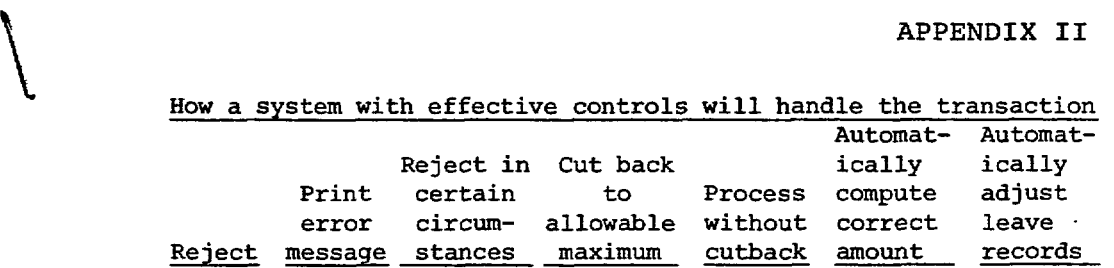

 $\ddot{\phantom{a}}$ 

 $\frac{1}{2}$ 

**X X** 

**t** 

Ÿ

#### **How a system with e**

JL

**Re j Print ce error** *ci*  **Reject message** 

**X X** 

**5. Change an employee's To determine whether the annual leave cate- system will reject invalid gory before it is updates. The annual leave due to be changed. category is based on the amount of creditable service an employee has, computed from the employee's service computation date. Employees with less than 3 years of service are in category 4; employees with 3 to 15 years of service are in category 6; employees with more than 15 years of service are in category 8. The program should reject any attempt to change a leave category before it is due to be changed.** 

**transaction of test transaction** 

**36** 

ż

**Nature of test Purpose or explanation** 

 $\mathcal{C}$ 

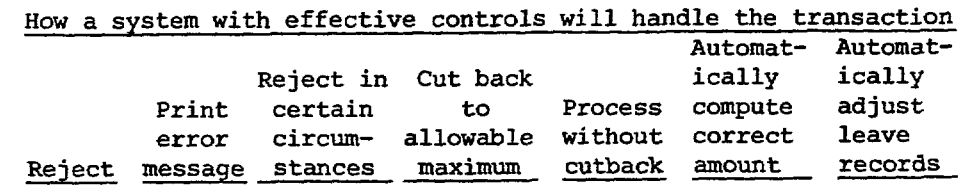

 $\ddot{\phantom{0}}$ 

 $\sigma$ 

 $\mathbf{x}$  $\mathbf x$ 

 $\overline{a}$ 

 $\blacktriangle$ 

 $\ddot{\phantom{a}}$ 

J. 

37

医牙皮炎 医血管反应法 人名麦克  $\epsilon$  ,  $\epsilon$  ,  $\epsilon$  $\varphi\to\infty$  $\bar{z}$  $\overline{\phantom{a}}$ 

Nature of test transaction

- 6, Promote a general schedule **(GS) em**ployee above grade *5* before 1 **year** in grade has passed.
- **7.** Give a **GS** employee a within-grade salary increase before 1 year in grade **has** passed.

Purpose or explanation **of** test transaction To determine whether the system rejects an invalid transaction. Federal regulations state that *GS* employees above grade *5* must **be** in **grade at least** 1 year before they can be promoted. **To** determine how the system handles this transaction,

Federal regulations state that a **GS** employee must be in grade at least **1** year before being eligible for a within-grade salary increase. . The system **should** "flag" the transaction as being a qual**ity** step increase (which has the same effect as a withingrade increase but can occur without the employee's having been in grade for *1* year).

s la spongola sul

**<sup>38</sup>**---

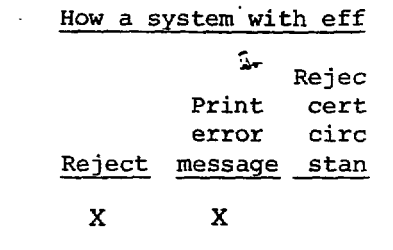

**X** 

*5* 2 *c*  **i**  *c-*

**i.** 

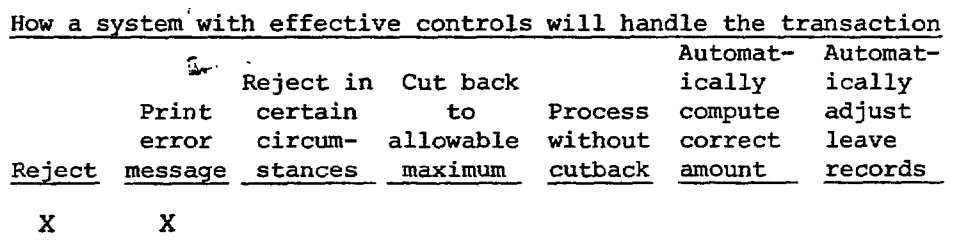

 $\ddot{\phantom{a}}$ 

 $\varphi$ 

بالمعجل

 $\downarrow$ 

 $\mathbf{r}$ 

「かん」「エンジン」です。 しょうしゃ こうじん しゅうしゅう こくしゃ こうじん 中国 おおめ 意味を見る (す) いっしい グレン じゃん (の)の (の) しゅうしゅう

**X** 

 $\bullet$ 

**39** 

 $\mathscr{L}$  and  $\mathscr{L}$ 

**How a system with** .

**Re.**  Print **c error CI Reject message** *si* 

**X** 

transaction **8.** Change an **em**ployee's grade **or** 

Nature of test

annual salary *so*  that the grade/ step **and** annual salary rate are

incompatible.

TO determine whether the system accepts incompatible data. The program should have salary and grade controls which will reject transactions of this **type**  from further processing (except for payments under the **Civil** Service "retained rate" provision, which allows certain downgraded employees to retain their old salaries **for** a time).

Purpose or explanation of test transaction

*9.* Change an em- . ployee's service computation date to indicate that leave category **is** due to change. To determine whether **the**  annual leave category **is**  correctly changed, with a message printed to indicate the change. If the leave category **is** not automatically changed, a message should be printed.

f **i** *B r: :I\_*  **i**   $\dot{\mathbf{i}}$   $\sim$ *1*  I'

**X** 

40

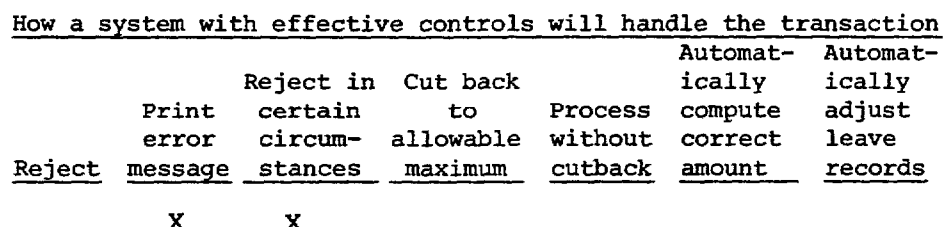

 $\mathbb{R}^2$ 

 $\mathbf{x}$ 

بيست

 $\bar{\gamma}$ 

# 41

ومعورات

# $\label{eq:2.1} \begin{array}{lllllllllllll} \mathbb{E} \left\{ \begin{array}{lllllllllllllll} \mathbb{E} \left\{ \begin{array}{lllllllllllllllll} \mathbb{E} \left\{ \begin{array}{lllllllllllllllll} \mathbb{E} \left\{ \begin{array}{lllllllllllllllllll} \mathbb{E} \left\{ \begin{array}{lllllllllllllllllllll} \mathbb{E} \left\{ \begin{array}{lllllllllllllllllllllll} \mathbb{E} \left\{ \begin{array}{lllllllllllllllllllllllllllllllllllll} \mathbb{E} \left$ **Inches**

医心体不全 医血管囊炎

 $\ddot{\ddagger}$ 

I !

Nature of test transaction

Purpose or explanation of test transaction

10. Pay an inactive employee.

- To determine whether the system will compute pay for an inactive employee (an employee who has been separated but whose record is maintained in the same master file used for active employees).
- 11. Pay. a nonexistent employee To determine whether the system will compute pay for an employee with no record in the master file.

12. Input two time and To determine **whether** the attendance cards system will compute pay for the same twice for the same ememployee. ployee.  $\ddot{\phantom{a}}$ 

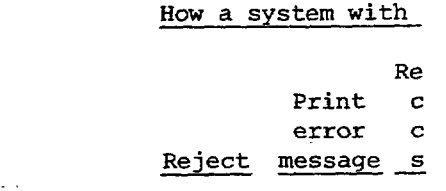

 $\mathbf{x}$ 

 $\mathbf{X}$ .  $\ddotsc$ 

**.L** !

ha a bheistean c

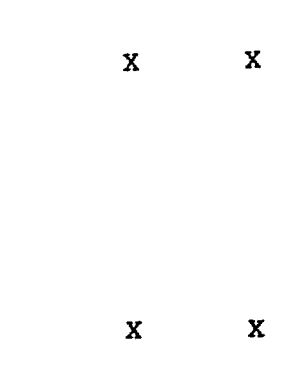

and he could be write the true

**42** 

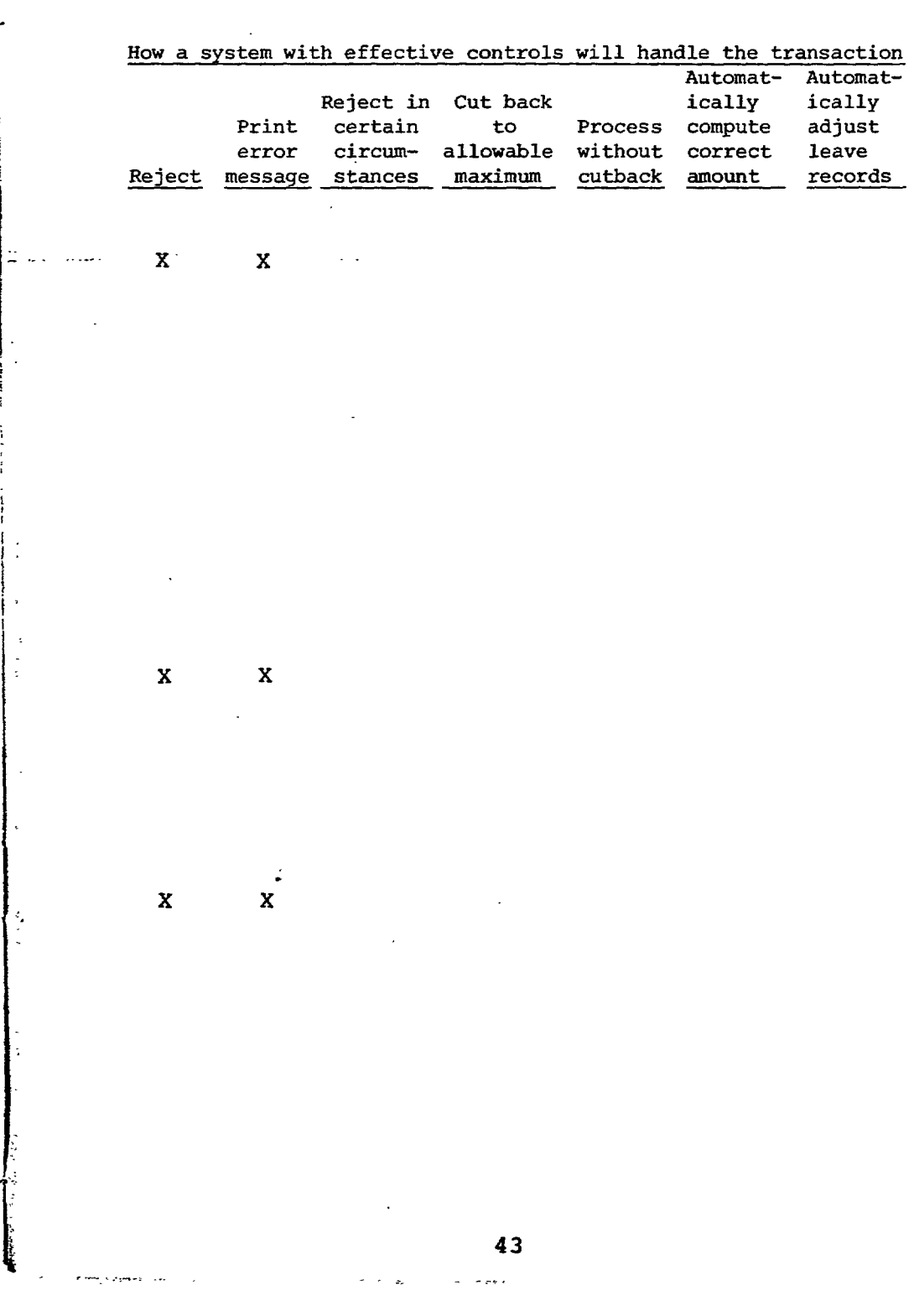

 $\dot{\phi}$ 

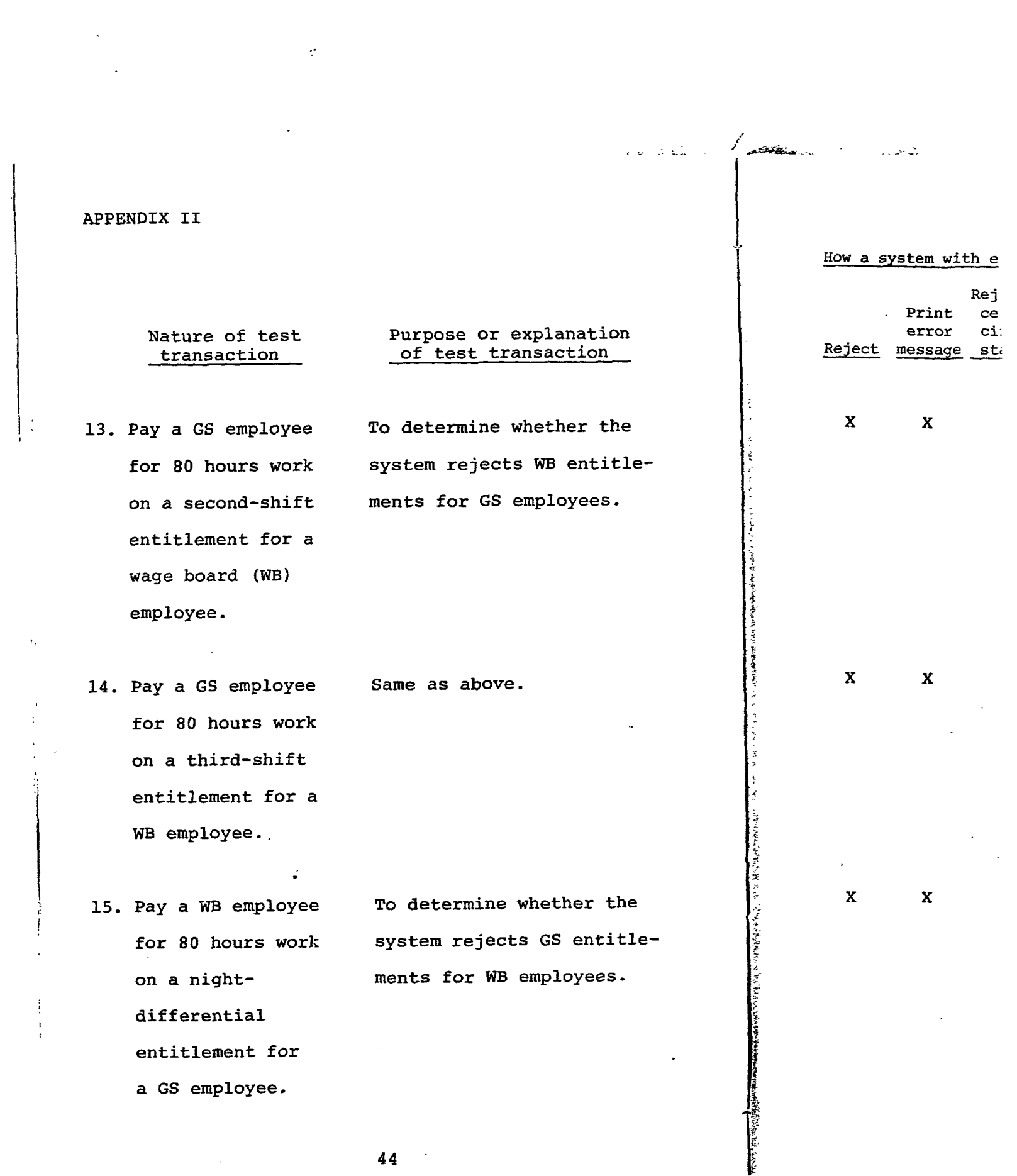

 $\label{eq:2.1} \frac{1}{\sqrt{2\pi}}\int_{0}^{\infty}\frac{1}{\sqrt{2\pi}}\left(\frac{1}{\sqrt{2\pi}}\right)^{2\pi} \frac{1}{\sqrt{2\pi}}\int_{0}^{\infty}\frac{1}{\sqrt{2\pi}}\frac{1}{\sqrt{2\pi}}\frac{1}{\sqrt{2\pi}}\frac{1}{\sqrt{2\pi}}\frac{1}{\sqrt{2\pi}}\frac{1}{\sqrt{2\pi}}\frac{1}{\sqrt{2\pi}}\frac{1}{\sqrt{2\pi}}\frac{1}{\sqrt{2\pi}}\frac{1}{\sqrt{2\pi}}\frac{1}{\sqrt{2\pi}}\frac{$ 

!

 $\parallel$ :

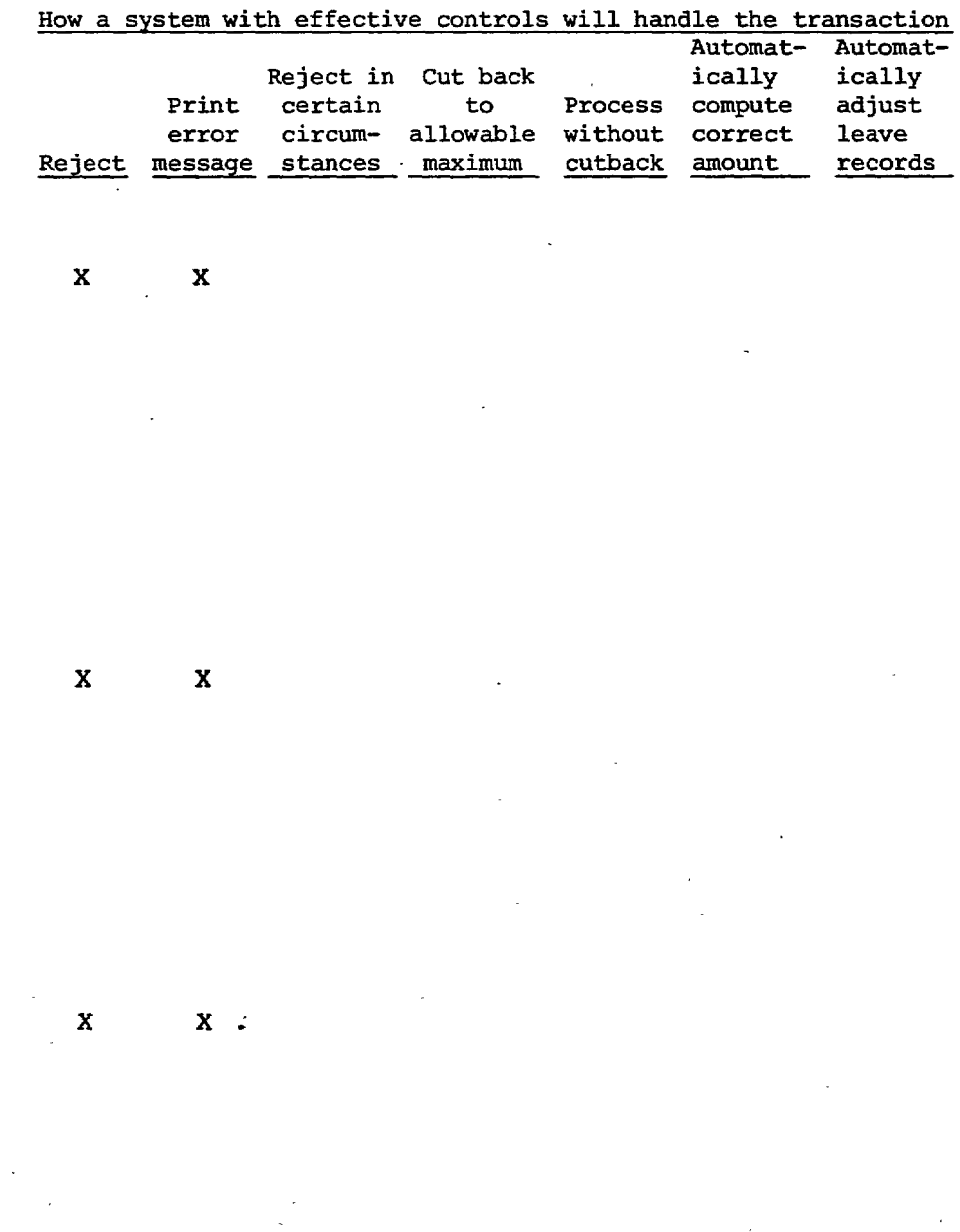

 $\ddot{\phantom{a}}$ 

 $\mathbf{S}_\text{c}$ 

×

45

# ستق<sup>ى</sup>تقى ئەن

**I** 

r, and the second contract of the second contract of the second contract of the second contract of the second <br>The second contract of the second contract of the second contract of the second contract of the second contract

..

**APPENDIX I1** 

**Nature of test transaction** 

## **Purpose or explanation of test transaction**

**16. Pay a WB employee for 20 hours of overtime. To verify the accuracy of premium (overtime) pay computation. Overtime pay is 1-1/2 times regular pay.** 

**17. Pay a GS employee for 20 hours of night-differential Pay Same as above. Premium** = **10 percent.** 

**18. Pay a WB employee for 80 hours on second shift. Same as above. Premium** = **7-1/2 percent.** 

**19. Pay a WB employee for 80 hours on third shift. Same as above. Premium** = **10 percent.** 

46

**How a system with e** 

**Rej,**  Print **ce. error** *ci:*  **Reject message** 

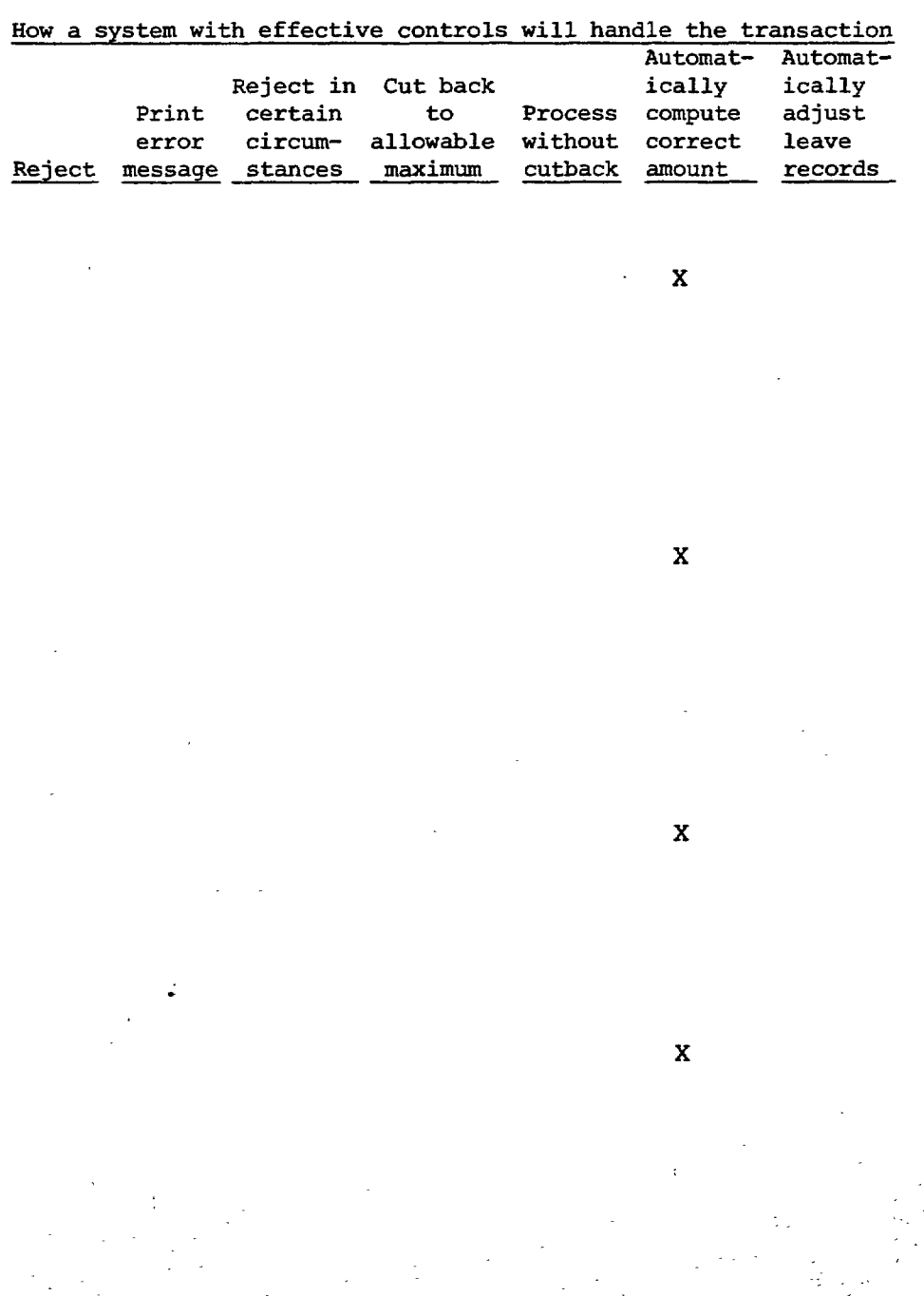

47

-- .- ..

الروائين في الموارد المتعارية المتفاقية و

539

**How** *a system* **with** effecti

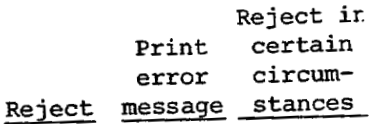

**<sup>I</sup>**APPENDIX I1

i

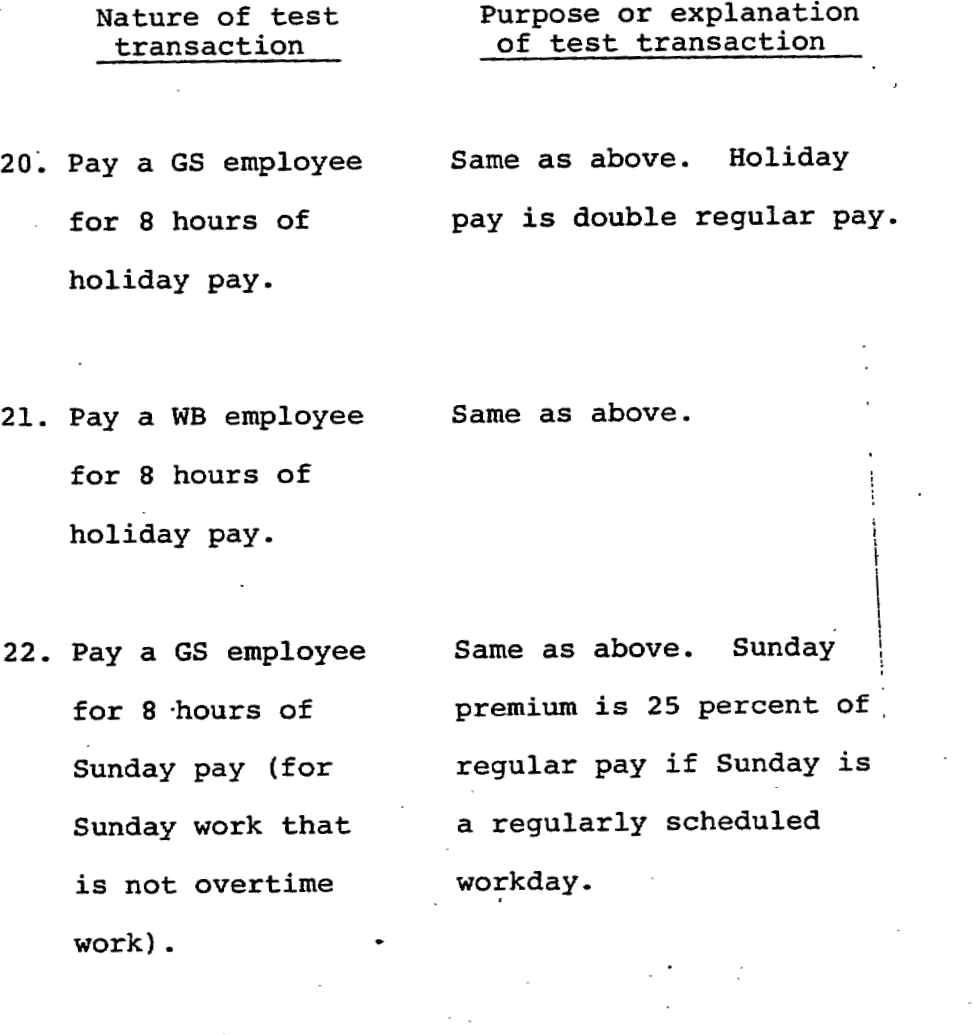

23. Pay a **WE!** employee for 8 hours of

> Sunday pay.  $\sigma_{\rm c}^{\rm c}$  ,  $\sigma_{\rm c}$

> > **48** .

Same as above.

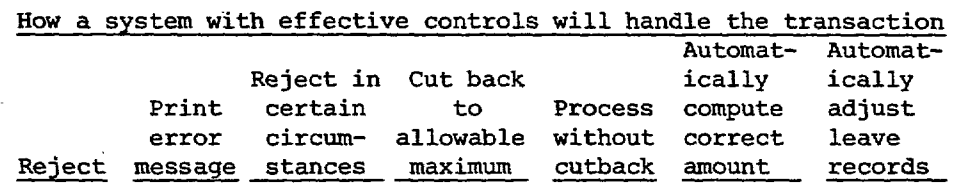

<u>.</u><br>Linderker

..

49

 $\mathbf{x}$ 

**X** 

**X** 

**X** 

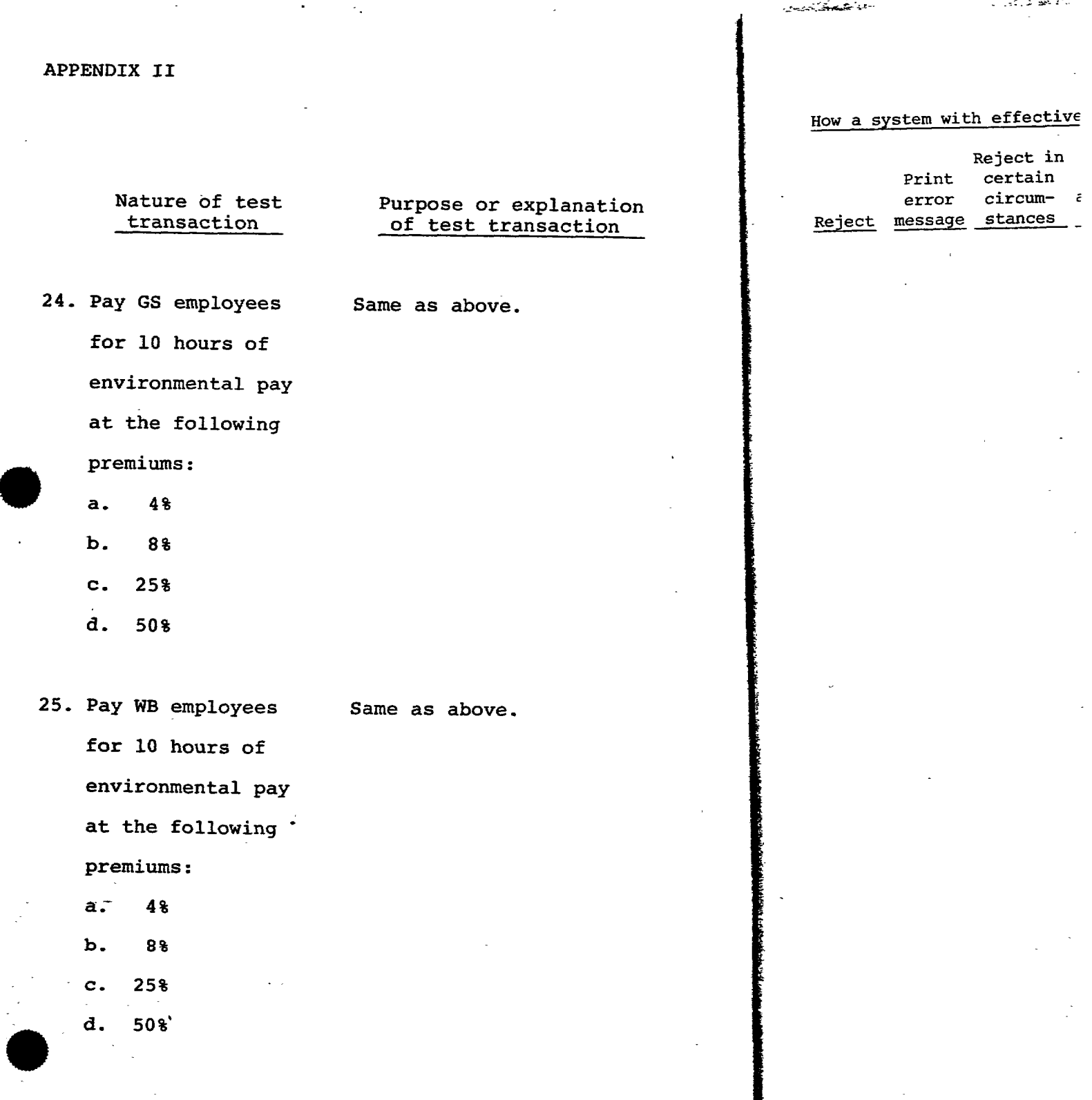

...-

**50** 

359.

्

п

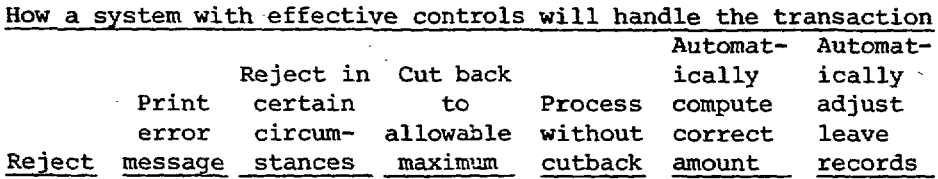

.- . **51** 

*X* 

**X** 

**James Communication** بالمراجع

<sup>1</sup>**APPENDIX I1** 

Nature of test transaction

**I** 

## **Purpose** or explanation of test transaction

- 26. Pay a GS-1, 2, **3, 4, 5, 6,** or 7 employee for **10** hours **of** overtime. To **verify** accuracy of **premium** pay computation. For GS employees whose basic pay rate does not exceed **the salary** of **a GS-10/1, the** overtime rate is 1-1/2 times **the** basic pay **rate.** (FPM **550-5)**
- 27. Pay a GS-10, **11,**  12, or 13 employee for 10 hours of overtime. **<sup>c</sup>** Same as above. For a GS employee whose basic pay . rate is equal to or exceeds **the** rate **of** a GS-10/1, **the**  overtime rate is 1-1/2 times the hourly rate for a **GS-10/'1.** (FPM **550-5)**

#### How a **system with effect**

Reject i Print certain error circum-Reject **message** stances

**52** 

, \_L.

اللحامة أأتردن

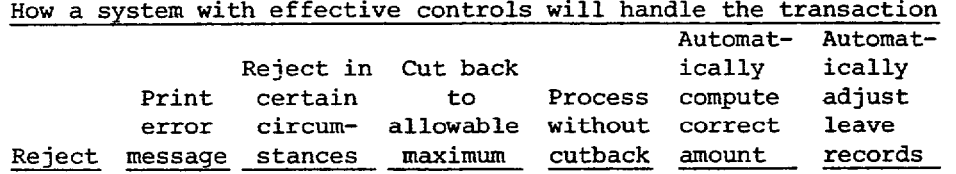

--

 $\phi$ 

- Beledington der soldriffer littels i

**X** 

**X** 

## ٩

*i* 

**Marketing Company** 

## APPENDIX **I1**

Nature of test transaction

## Purpose or explanation of test transaction

**28.** Pay a GS-14 employee enough overtime pay to **exceed**  the maximum salary limitation.

To test maximum salary limitation. Additional pay, such as overtime, **night**differential, holiday, and Sunday pay, may be paid to the extent that it does not cause the aggregate pay for a biweekly period to exceed the rate of a GS-15/10. (FPM, 550.105) The program should cut back pay to this maximum.

29. Pay a GS-14 em- \* ployee enough environmental pay to exceed the maximum salary limitation. Same as above, Program should not cut back environmental pay because it is not subject to the maximum salary limitation.

# **How** a **system with** effecti

Reject **ir:**  Print certain<br>error circumcircum-Reject message stances

**X** 

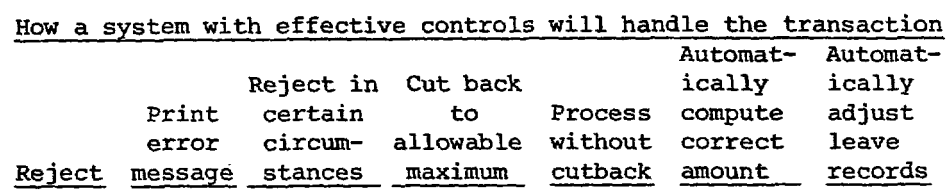

**X X** 

 $\phi$ 

 $\ddot{\phantom{0}}$ 

 $\bar{\mathcal{A}}$ 

 $\mathcal{L}$ 

*X* 

 $\label{eq:convergence} \mathcal{F}^{(n)}(x) = \mathcal{F}^{(n)}(x) = \math$ 

 $\sim 10$ 

55

والكاركار معهودت والأر

## Nature of test **Purpose or explanation**<br>transaction **of test transaction** of test transaction

30. Pay a WB employee Same as above. Program enough premium pay should not cut back pay to exceed the maxi- because WB employees have mum salary limita- no maximum salary limitation. tion.

 $\ddot{\cdot}$ 

31. Pay a GS employee To determine whether the for 1 hour of holi- system will pay less than day pay. the 2-hour minimum of holiday pay. **(FPM** 990-1)

32. Pay a WB employee Same as above. **for** 1 hour of holiday pay. \*

i se negar

33. Pay a GS employee To determine whether the for **40** hours of Sunday pay. system limits Suiday pay to 32 hours maximum allowed. (FPM **990-2)** 

# **How a system with** effect

 $\chi^2 = 1.2$  and  $\chi^2 = 0.05$ 

**Reject** <sup>1</sup> **Print** *certai* **error circum-Reject message stance.** 

**X** 

**X** 

x

56

<u> پیون به چار کار کرده که استانه سازه استان کرده که به این استان به مورد با به استانه باشد کرده است.</u><br>پیون به این استانه به این استانه باشد باشد به استان کرده باشد باشد به این استانه باشد باشد باشد باشد.

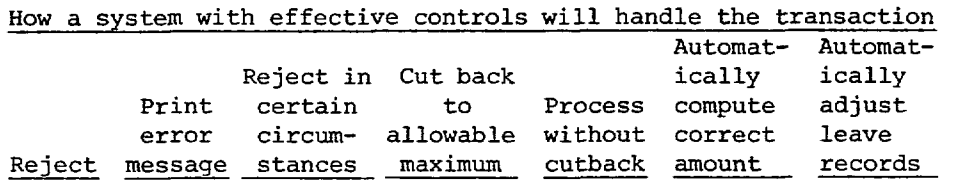

**X** 

**X** 

 $\mathbf{\hat{X}}$ 

Ĺ,

 $\overline{ }$ 

 $\ddot{\phi}$ 

**X** 

**X** 

**X X** 

57

## Nature of test transaction

## Purpose or explanation of test transaction

**34.** Pay a **WB** employee for **80** hours on second shift and 10 hours for overtime into the third shift.

To verify the accuracy of premium pay. Federal regulations state that overtime pay for an employee regularly working the second or third shift will be computed at 1-1/2 times the second or third shift rate, repectively.  $(FPM 532-1)$ 

35. Pay a **WB** employee Same as above. for *80* hours on third shift and 10 hours for overtime into the first shift.

## How a system with effect

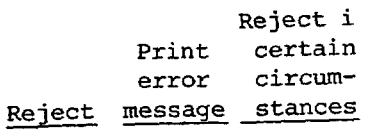

i

# APPENDIX II How a system with effective controls will handle the transaction Automat- Automat-Reject in Cut back ically ically Print certain to Process compute adjust error circum- allowable without correct leave Reject message stances maximum cutback amount records  $\mathbf{x}$  $\ddot{\phantom{1}}$  $\bar{\mathbf{x}}$

 $\ddot{\cdot}$ 

J.

 $\mathcal{L}_{\mathcal{L}}$ 

 $\label{eq:1} \mathcal{L}_{\mathcal{N}}(\mathcal{N}) = \mathcal{L}_{\mathcal{N}} \mathbf{1}_{\mathcal{N}} \mathbf{1}_{\mathcal{N}} \mathbf{1}_{\mathcal{N}} \mathbf{1}_{\mathcal{N}} \mathbf{1}_{\mathcal{N}} \mathbf{1}_{\mathcal{N}} \mathbf{1}_{\mathcal{N}} \mathbf{1}_{\mathcal{N}} \mathbf{1}_{\mathcal{N}} \mathbf{1}_{\mathcal{N}} \mathbf{1}_{\mathcal{N}}$ 

a dialon

 $u$  $me$ 

or

uted

i or

59

 $\langle \phi_{\rm N} \rangle \ll \langle \phi_{\rm N} \rangle \langle \phi_{\rm N} \rangle$  .

أأردت والمستويها الأوراس سأدر المحجمات

 $\sim$ 

 $\mathcal{L}_{\mathcal{M}}$  .

 $\omega_{\rm{max}}$ 

 $\sim 10^{11}$  km s  $^{-1}$  km s  $^{-1}$ 

# للمستقطع فأسادت

 $\cdot$ 

## **How a system with effectiv**

**Reject in Print certain error circum-Reject message stances** 

X

## APPENDIX 11

**Nature of test transaction** 

## **Purpose or explanation of test transaction**

- **36. Charge a full-time employee for 80 hours of leave without pay**  (LWOP) .
- **To determine whether sick and annual leave will accrue when a full-time employee charges 80 hours** LWOP. **The sick leave credit should be reduced by 4 hours and the annual leave credit should be reduced by 4, 6, or 8 hours, depending on the annual leave category.**
- **37. .Charge a full-time employee for more annual leave than the employee has.**

**To determine whether excess, annual leave is charged to** LWOP. **(The system should automatically reduce employee's pay for**  LWOP . )

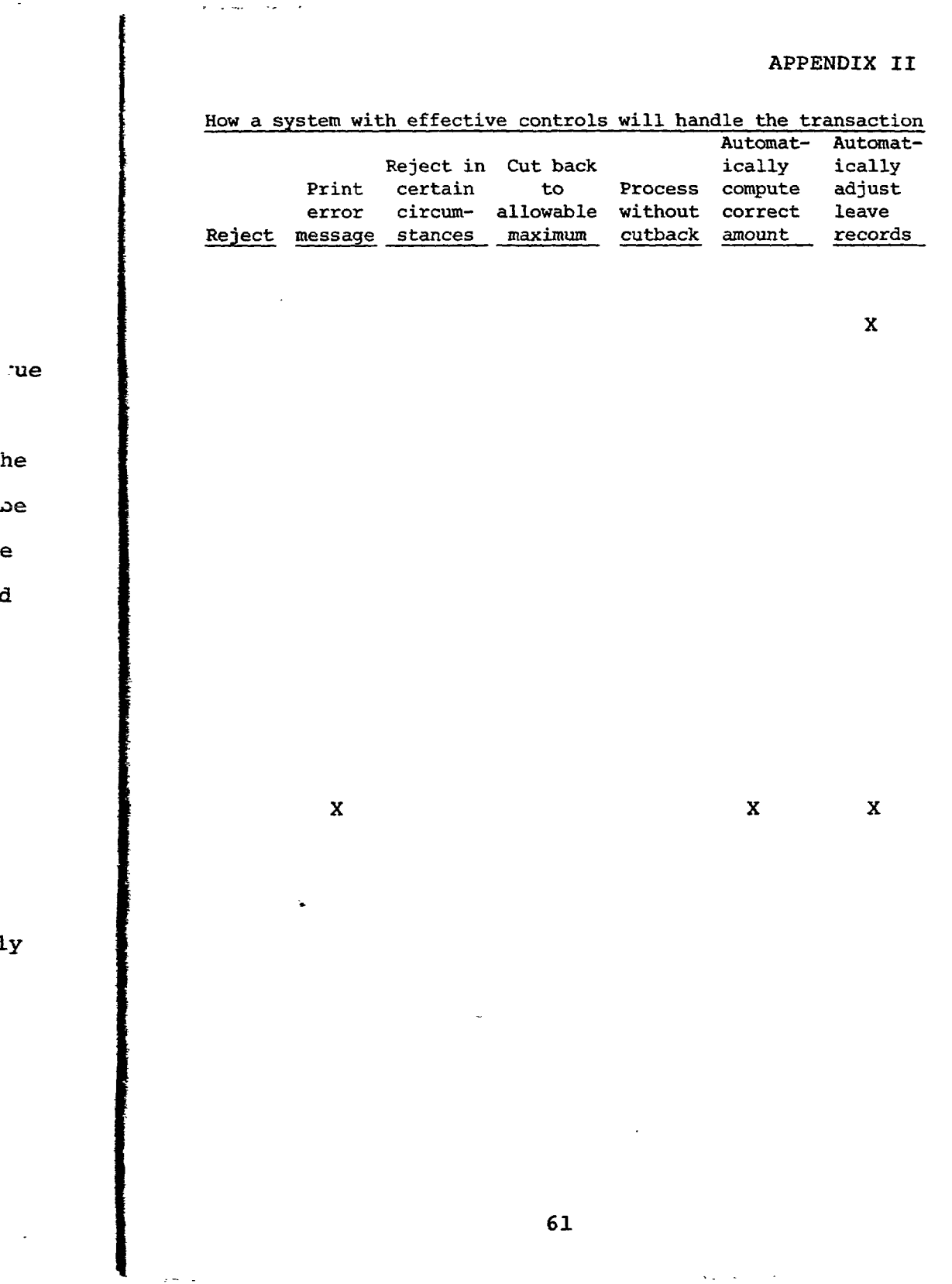

 $\bar{\mathcal{A}}$ 

 $\sim 10^4$ 

 $\ddot{\cdot}$ 

 $\mathbf{r}$ 

 $\sim$   $\sim$ 

 $\sim 10$ 

 $\frac{1}{2}$ 

 $he$ 

ەد

ιe

 $\ddot{\mathbf{a}}$ 

 $11y$ 

 $\mathbb{Z}$ 

 $\bar{\mathcal{A}}$  .

 $\frac{1}{2}$  .

 $\mathbf r$ 

 $\sim 10^{11}$ 

 $\mathcal{L}_{\mathcal{A}}$ 

 $\bar{\mathcal{A}}$ 

 $\sim$   $\sim$ 

 $\mathcal{A}^{\pm}$ 

 $\sqrt{2}$  ,  $\sqrt{2}$  ,  $\sqrt{2}$ 

 $\mathbb{R}^2$ 

Nature of test transaction

## Purpose or explanation of test transaction

To determine whether excess

**38.** Charge a full-time employee for more sick leave than the .ployee has.

sick leave is charged to annual leave or LWOP. (The system should automatically adjust leave records and reduce pay for LWOP, if required.)

39. Charge a full-time employee for **99**  hours of annual leave (19 hours more than a regylar biweekly To determine whether the system wili cut back to the maximum of **80** hours for regular pay in a pay period.

 $\cdot$ 

period).

**40,** Charge a full-time Same as above. employee for 99 hours of sick leave.

## **How a system with effec**

 $\cdot$ 

**Reject Print certai error Reject message stance** 

**X** 

 $\mathbf{r} = \mathbf{r}$ 

## **APPENDIX I1**

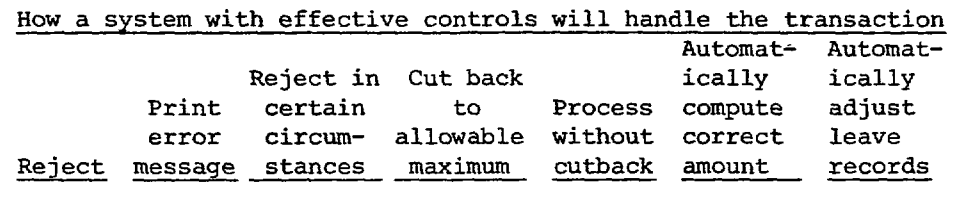

 $\ddot{\phantom{a}}$ 

 $\mathbb{R}^2$ 

x

 $\sim$ 

 $X$  X X X

. . . . 2 a de Julio

 $\ddotsc$ 

**X** 

**X** 

**63** 

**X** 

e - a familien and the second second -

## APPENDIX II

Nature of test transaction

Purpose or explanation of test transaction

41. Charge a full-time Same as above. Total hours employee for 80 of work and leave cannot hours of regular exceed 80 in a pay period. pay and 80 hours of annual leave in the same pay period.

 $\cdot$ 

42. Charge a full-time employee for enough hours of military leave to exceed 120 hours total.

To determine whether the system flags military leave in excess of 120 hours. Federal requlations state that an employee cannot charge more than 120 hours to military leave in a pay year. Because there are certain exceptions (such as duty in the District of Columbia National Guard)

which permit military leave to exceed 120 hours, the

# How a system with effective co

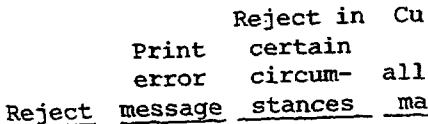

 $\mathbf x$  $\mathbf{x}$ 

64

 $\tilde{\mathbf{r}}$ 

 $\bar{\mathcal{L}}$ 

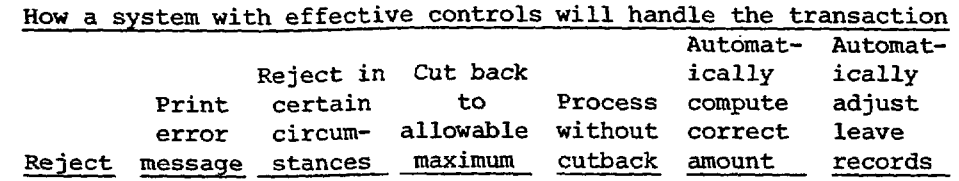

 $\ddot{\phantom{a}}$ 

 $\frac{1}{2}$ 

**X X** 

 $\ddot{\cdot}$ 

 $\overline{a}$ 

ال<br>أكدار العالمية أيوم

 $\sim$  $\ddot{\phantom{0}}$ 

.- **S** 

 $\ddot{\phantom{a}}$ 

**.s** 

re

 $\overline{r}$ 

re.

La distribution de la característica  $\sim$  ,  $\sim$ 

 $\sim 10^{-10}$ 

## **APPENDIX I1**

Nature of test **transaction** 

leave balance.

## Purpose or explanation of test transaction

 $\sim$ 

*42.* cont'd.

 $\mathcal{L}_{\mathcal{L}}$ 

system should alert payroll clerks to the excess and should not reject or cut back the transaction.

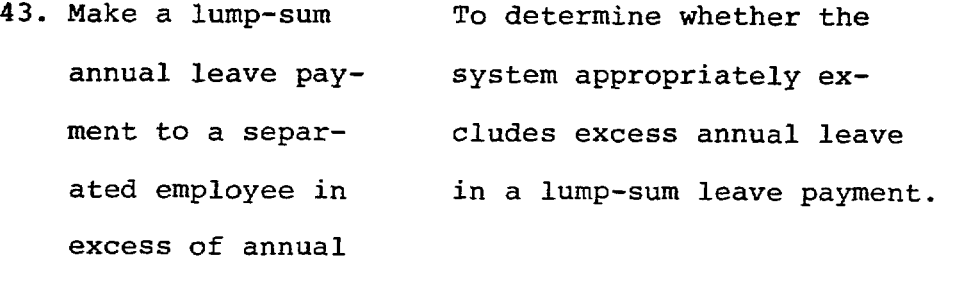

 $\bullet$ 

 $\overline{\mathcal{C}}$ 

*c-*

# **How a system with effect:**

**Reject i: Print certain error circum-Reject message stances** 

**X** 

 $\mathbf{r}$ 

How a system with effective controls will handle the transaction Automat- Automat-Reject in Cut back ically ically Process compute adjust anation Print certain to circum- allowable without correct  $tion$ </u> error leave Reject message stances maximum cutback amount records t payroll ess and or cut on. er the  $\mathbf{x}$  $\mathbf{x}$  $ly$  exal leave e payment.

 $\cdot$ 

 $\phi$
**APPENDIX I1** 

# **How a system with effecti**

**Reject ir Print certain error circum-Reject message stances** 

transaction

Nature of test

## Purpose or explanation of test transaction

÷

**44. Pay** a **GS** part-time employee for 32 hours of regular **Pay** 

To determine whether the system correctly accrues annual and sick leave for part-time employees. For each **20** hours worked, a parttime employee receives 1 hour of sick leave. If in leave category **4,** an employee needs **20** hours of work to earn 1 hour of annual leave; if in leave category *6,* the employee needs 15 hours worked to earn 1 hour of annual leave: and if in leave category **8,** the employee needs 10 hours worked to earn 1 hour of annual leave.

# **APPENDIX If**

 $\cdot$ 

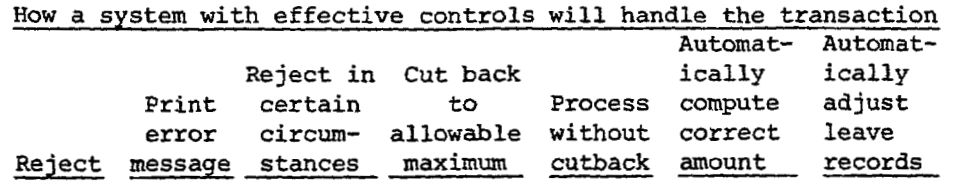

 $\mathcal{C}$ 

 $\tau$  , and  $\sigma_{\rm{tot}}$  is

 $\zeta$ 

 $\bar{\mathcal{A}}$ 

**X** 

 $\mathcal{C}$ 

 $\sqrt{2}$  ,  $\sqrt{2}$ 

# **PPENDIX I1**

... **I- ..--..-.=A** .. . - . . .

### **Nature of test** Purpose or explanation<br>transaction of test transaction **transaction of** *test* **transaction**

**1** 

**5. Make a lump-sum** *To* **determine whether the annual leave payment to an active employee. active employee. These payments should be made only** *to*  **separated employees. system will make a lump-sum annual leave payment to an** 

**How** a **system with effective** 

المحطة وصبيان أجارت والمتصب المساعد المقا

**Reject in Print** certain **error** circm- *<sup>e</sup>* **Reject message** stances -

**X X** 

 $\boldsymbol{z}$ 

### APPENDIX II

 $\ddot{\phantom{a}}$ 

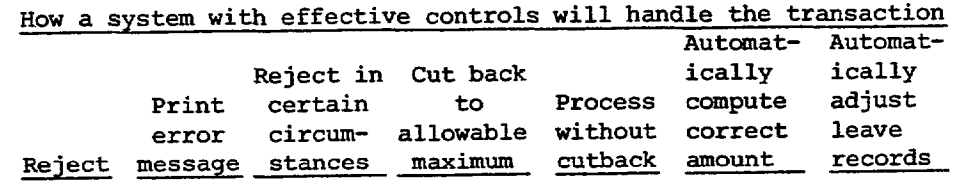

 $\mathbf x$ 

 $\mathbf{\hat{X}}$